# noc\_doc Documentation Release 0.1

A

October 17, 2016

### Оглавление

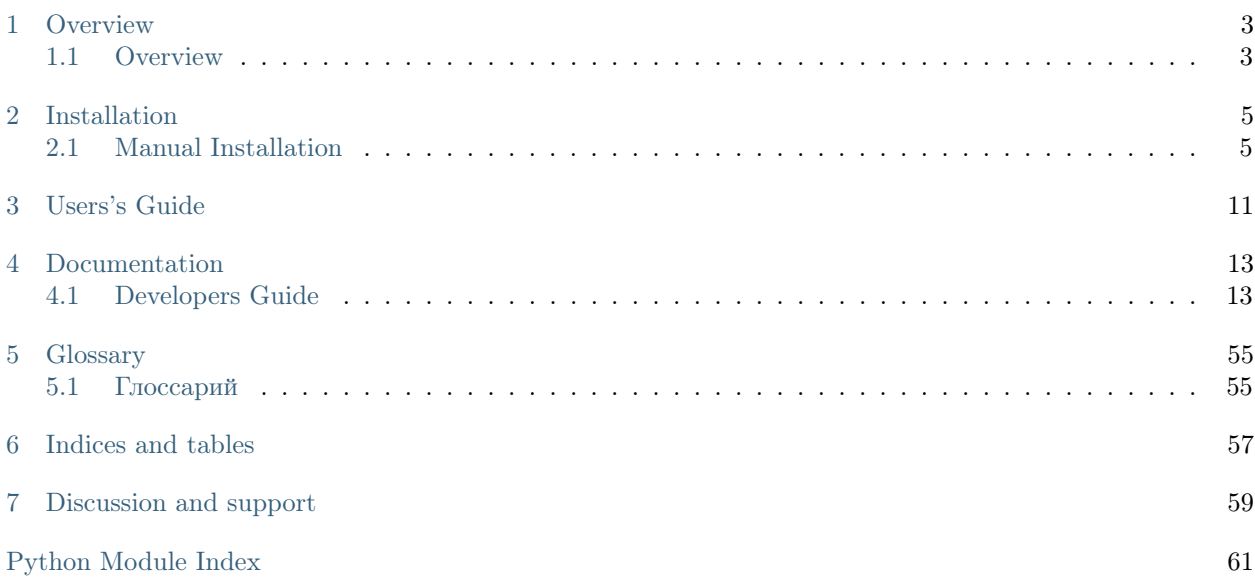

Contents:

## **Overview**

## <span id="page-6-1"></span><span id="page-6-0"></span>1.1 Overview

NOC is the scalable, high-performance and open-source OSS system for ISP, service and content providers.

## 1.1.1 Quick links

- •
- Source
- StackOverflow
- Wiki

## 1.1.2 Key Features

Major features are:

- Telecom-specific modules
	- Network Inventory
	- IP Address Management
	- VLAN Management
	- Service Activation
	- Configuration Management
	- Fault Management
	- DNS Provisioning
	- Performance Management
	- Peering Management
	- Knowledge Base
- Vendor-agnostic
	- Over 50 supported vendors, from CPEs to core MPLS routers
- Battle-proven
- Used by small and large companies worldwide
- <span id="page-7-2"></span>• Leverages mature and proven open-source technologies »
	- Python
	- PostgreSQL
	- MongoDB
	- Django
	- ExtJS
- Integration »
	- REST/JSON API
	- Python API
	- Established professional community »
	- DevTeam and Community
	- BSD License

## 1.1.3 Limitations

• No supporting Windows

## 1.1.4 Microservices

## <span id="page-7-0"></span>Activator

Add API for running scripts on devices

<span id="page-7-1"></span>Settings: \* Thread \* Count Service Name: Ping

Pinging devices and RTT

Идея микросервисов в разделении части функционала на слабосвязанные модули, которые общаются между собой при помощи API. Это облегчает масштабирование и поддержку. На данный момент в NOC реализованы следующие сервисы:

## Installation

## <span id="page-8-1"></span><span id="page-8-0"></span>2.1 Manual Installation

There are following components you need to install before running Moira microservices:

- 1. golang\_ version 1.5 or higher
- 2. redis\_ database version 2.8 or higher
- 3. [python](https://www.python.org/downloads/) version 2.7
- 4. web server e.g. [nginx](http://nginx.org/en/download.html)

### 2.1.1 Установка башни

Установка вручную

Докер контейнер

:current\_tarball:'z'

### 2.1.2 Настройка башни

Основной интерфей доступен по порту 8888 и адресу, на которой запущена башня.

На скриншоте видим основное меню и панель инструментов. Пункты меню:

- 1. Environments основная рабочая область. В ней создаются Окружения и настраиваются их параметры. Также из него выполняются действия над ними. Для выпонения настроек в последующих пунктах необходимо выбрать окружение.
- 2. Datacenters Здесь настраиваются Датацентры. Каждая нода (хост), относится к какому-либо датацентру. Из настроек доступно только указание прокси сервера
- 3. Pools здесь создаются Пулы. Часть сервисов НОКа позволяют работать в связке. Связок может быть несколько и по ним можно распределять оборудование (делается в настройках НОКа)
- 4. Nodes здесь создаются ноды (хосты). На них будут устанавливаться компоненты НОКа. Имя ноды (хоста) соответствует его hostname.
- 5. Services в данном меню происходит настройка сервисов НОКа (количество, пути и пр.) и место их размещения.

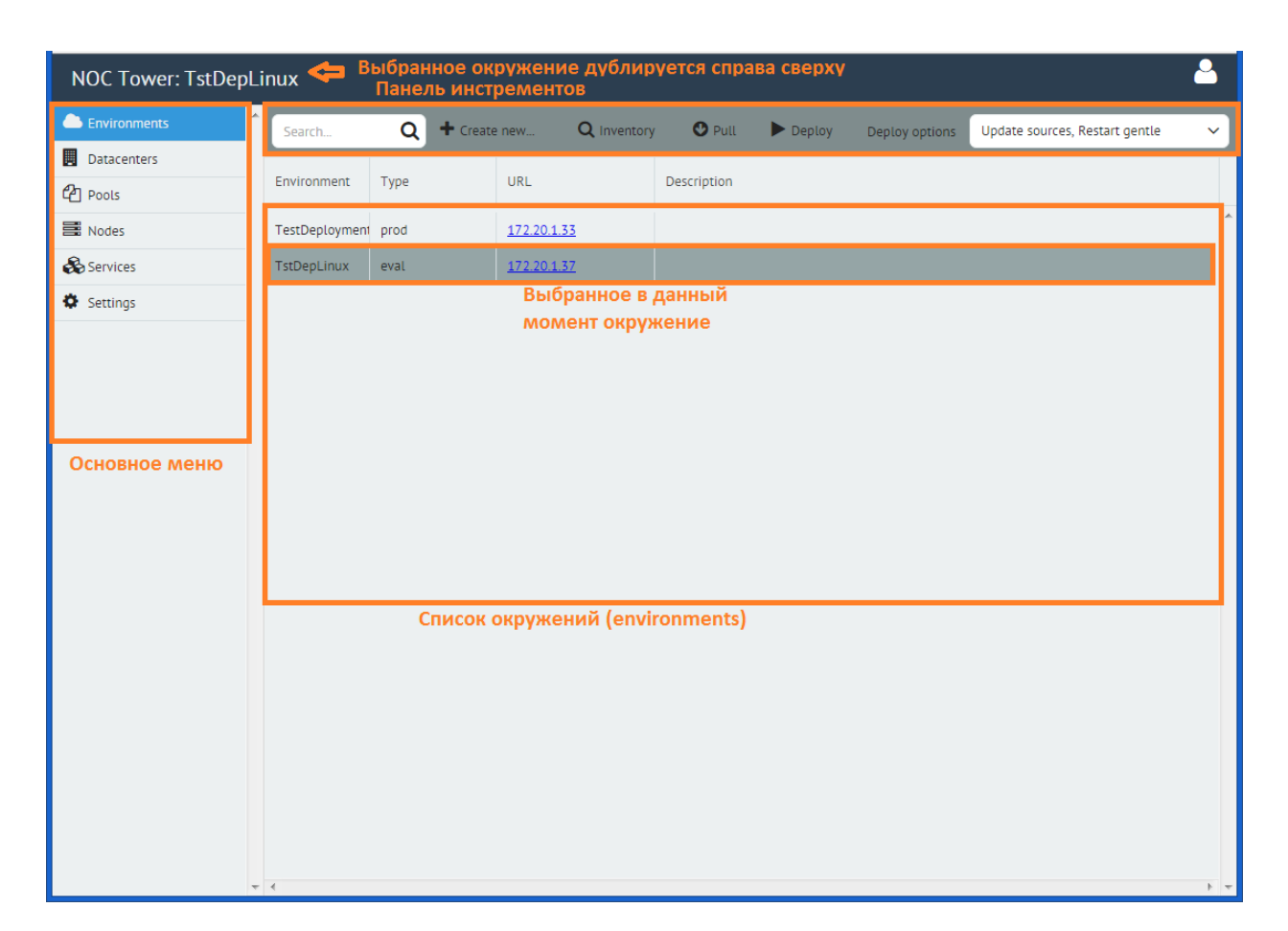

Рис. 2.1: Основной экран Tower

6. Settings - указывается адрес репозитория НОКа (совпадает с хостом, на котором установлена башня). Для завершения настройки в этой вкладке необходимо нажать Save.

Tip: Все настройки, выполняемые в пунктах меню относятся к выбранному окружению. Т.е. Ноды, добавленные в одном окружении будут недоступны для другого.

На панели инструкментов доступны действия:

- Create new создать новое окружение
- Inventory показывает текстовый вариант всех введённых настроек для окружения
- Pull подтянуть последние изменения из репозитария НОКа
- Deploy развернуть НОК согласно настройкам.
- Deploy options позволяет выбрать операции, которые выполняются во время деплоя. По умолчанию необходимо выбрать Install Everything (Установить всё)

Создаём новое окружение, начинаем заполнять поля (кнопка Create New)

На экране создания окружения заполняем поле имени (используем только буквенно-цифровые имена) и Host (указываем либо IP либо hostname) по этому адресу будет развёрнут веб-интерфейс.

Attention: После добавления окружения необходимо нажать кнопку Pull

Далее:

- 1. Создаём датацентр. В нём,в слуае необходимости, заполняем поле Proxy.
- 2. Добавляем ноды, в настройках указываем тип (FreeBSD, Linux), IP адрес (в формате IP), и имя пользователя, из под которого будет проходить развёртывание компонентов.
- 3. Переходим в раздел Settings. Он разделён на несколько подразделов. Первым идёт Global в нём сосредоточены основные компоненты НОКа и стороннее ПО, необходимо для функционирования. Дополнительные разделы соответствуют числу Пулов, созданных в разделе Pools. Поначалу Pool только 1 - default. В пулах находятся сервисы, работающие в связке с оборудованием.

Note: Подробнее о назначении каждого из сервисов можно почитать тут!

Note: Более подробно все настройки этого раздела освещены в руководстве!

Начинаем заполнять раздел. Необходимо пройти по всем сервисам и проставить их количество, которое будет установлено. На данный момент есть подводный камень. Если просто ставить цифры и перескакивать с сервиса на сервис - то настройки сохранить не удастся. Получится нечто такое:

В такой ситуации необходимо обновить окно браузера и повторить процедуру. По окончании нажимаем Save, после обновляем окно браузера. Должно получиться как-то так:

Последним шагом переходим в меню Settings и нажимем кнопку Save.

Последним шагом возвращаемся в меню Environments, проверяем что в Deploy options выставлено Install Everythong, нажимаем кнопку Deploy и ждём.

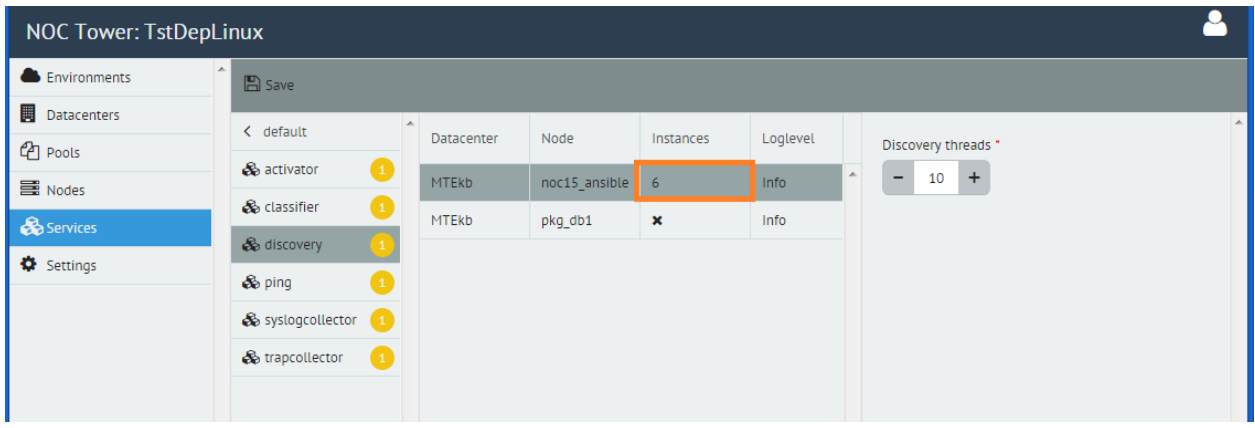

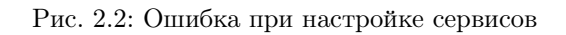

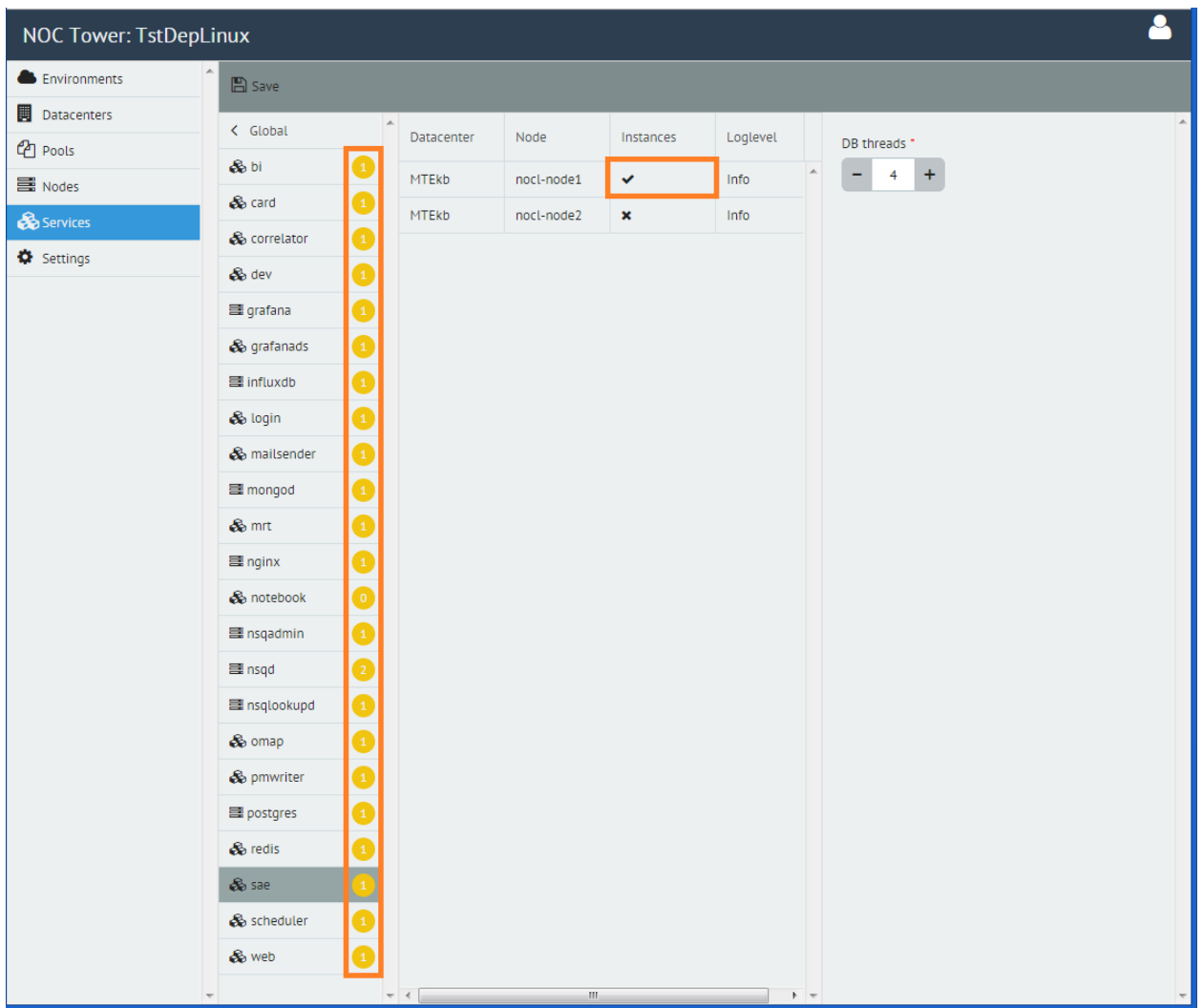

Рис. 2.3: Сервисы успешно настроены

## 2.1.3 Деплой НОКа

Сама по себе процедура деплоя предельно автоматизирована. Но может понадобиться отследить какието моменты. Саму процедуру Деплоя проводит Ansible. Это система управления конфигурацией, работающая на основе Playbook (рецептов). Сама башня выполняет настроечную функцию, а по кнопке деплой запускается Ансибль и по Playbook, выполняет действия, которые при другом раскладе пришлось выполнять вручную.

Лог действий он выводит в консоль. Жёлтые - это внесённые изменения, Зелёные - это прошло успешно, Красные - сбой. Если сбой критический, то деплой остановится, если нет - продолжится. При возникновении ошибок, рекомандуется поискать решение в FAQ или спросить в чатике.

 $<sub>IIABA</sub>$  3</sub>

<span id="page-14-0"></span>Users's Guide

## Documentation

## <span id="page-16-1"></span><span id="page-16-0"></span>4.1 Developers Guide

#### Оглавление

- Разработка профиля для оборудования
	- Введение
	- Структура и особенности работы профиля
	- Взаимодействие с NOC'ом
		- \* Схема вызова профиля
		- \* Состав профиля
	- Взаимодействие с оборудованием
		- $*$  CLI
		- \* SNMP
		- $*$  HTTP
	- Написание своего профиля
		- \* Файл профиля
		- \* Скрипты
		- \* Отладка
		- \* Примеры скриптов
	- Приложение
		- \* Базовый класс профиля
		- \* Базовый класс скрипта
		- \* Интерфейсы NOCa
		- \* Типы данных, применяемые в интерфейсах NOCa

### <span id="page-16-2"></span>4.1.1 Разработка профиля для оборудования

#### <span id="page-16-3"></span>Введение

Любое устройство, с которым взаимодествует NOC, требует соответствущего профиля. В нём описываются особенности работы с оборудованием: \* команды, в случае CLI или SNMP OID'ы в случае работы по SNMP<sup>\*</sup> форматы данных<sup>\*</sup> поддерживаемые оборудованием технологии и возможности

Профиль Это компонент NOC'а, предназанченная для обеспечение взаимодействия между компонентами.

<span id="page-17-3"></span>Формально, можно описать Профиль как посредника. Он принимает необработанный поток данных от оборудования и преобразует его в данные, которые передаются NOC'у для последующей обработки и сохранения в БД. Профили жёстко привязаны к конкретному програмному обеспечению, используемому на оборудовании. Хотя, имеется возможность учёта версии ПО (она передаётся профилю при вызове) и другие параметры при вызове тех или иных команд, при существенных изменениях рекомендуется написать другой профиль, т.к. большое количество ветвлений усложняет поддержку.

### <span id="page-17-0"></span>Структура и особенности работы профиля

- Пишутся на языке программирования  $Python;$
- Подгружаются автоматически, при старте системы;
- Не хранят состояния после завершения
- Ограничение на время работы профиля устанавливается таймаутом !!!!
- Ограничение на использование модулей не устанавливается
- Вызываются с заданным периодом (в зависимости от назначения)
- Профиль передаёт информацию в сторону NOC'а, реализуя один из доступных интерфейсов.

Note: Интерфейс описывает формат и состав данных, которые необходимо передать в сторону NOC'a.

### <span id="page-17-1"></span>Взаимодействие с NOC'ом

Профиль взаимодействут с NOC'ом 2 путями:

1. NOC предоставляет методы для взаимодействия с оборудованием (подключение по CLI, запрос информации по SNMP) и для часто встречающихся операций (н-р преобразование МАК адресов, IP адресов). Практически любой из них можно переопределить в своём профиле, под особенности определённого оборудования. Например под уникальное представление МАС адреса или IP префикса. Преимущество этого подхода - при обращении к оборудованию NOC уже будет знать об этих особенностях.

В разделе Взаимодействие с оборудованием будут рассмотрены основные методы. Полный перечень доступен в Приложении Базовый класс скрипта. Для описания параметров взаимодействия с оборудованием (например, таймауты, настройки telnet подключения, и др.) существует профиль оборудования. Он находится в модуле init .py и является наследников класса noc.core.profile.base.BaseProfile. Полный перечень доступных для изменения параметров доступен в Приложении Базовый класс профиля.

1. Для передачи результатов применяются интерфейсы.

Интерфейс - это специальная сущность NOC'а, предназанченная для обеспечение взаимодействия между компонентами.

При описании интерфейса указывается формат и структура данных, которые необходимо передавать. Также указывается обязательность/необязательность определённых полей. Проще всего, его можно представить в виде канала, с одной стороны которого 1 компонент ПО, а с другого 2. Передача осуществляется в одну сторону. Если данные не прошли проверку - возникает исключение.

В качестве примера возьмём интерфейс noc.sa.interfaces.igetversion.IGetVersion

<span id="page-17-2"></span>class noc.sa.interfaces.igetversion.IGetVersion

Returns Parameters in dict

Vendor StringParameter: Platform StringParameter Version StringParameter Attributes DictParameter Return type [DictParameter](#page-48-0)

Как можно увидедеть, в нём указывается тип и структура данных. Для успешной передачи необходимо соответствовать заданным требованиям. В данном случае, для успешной передачи нам необходимо сформировать словарь с ключами vendor, version, platform, их значения, это текстовые поля (StringParameter()).Также, есть необязательный параметер - словарь attributes. Перечень ключей, доступных для передачи не задан. Это означает, что разработчик может самостоятельно выбрать что в нём передавать. В итоге, нам необходимо передать следующую структуру:

```
{
"vendor": "Cisco",
"version": "12.4(5)",
"platform": "IOS",
"attributes":
         {
         "image": "image.bin",
         "type": "type1",
         "count": 2
         }
}
```
#### <span id="page-18-0"></span>Схема вызова профиля

Работа с профилем происходит путём вызова модулей. В случае Python, модуль представляет собой файл. Имена модулей являются зарезервированными для выполнения конкретных задач и реализации интерфейсов. Эти методы должны содержать класс Script(BaseScript) и, в нём, метод execute. Для модулей, которые не зарезервированными метода execute() может не быть. Например, для сбора информации о версии ПО, платформы профиль должен содержать модуль get\_version (т.е. в папке должен лежать файл get version.py). При выполнении задачи сбора версии, NOC обращается к профилю и пытается вызвать метод execute() в модуле get\_version. В случае успеха, выполняются перечисленные там действия и, через оператор return этого модуля, возвращается результат.

Attention: Профиль считывается при старте NOC'а и кэшируется. Поэтому, для того чтобы, NOC восприняла изменения необходим перезапуск. Исключением является использование отладки через ./noc script. См. [Отладка](#page-27-0) .

### <span id="page-18-1"></span>Состав профиля

Профиль состоит из файлов (в терминологии Python - Модулей, набор файлов в одной директории - это [Пакет](#page-58-5) ), называемых скриптами, написанными на ЯП Python (в терминологии Python они называются модулями). Часть имён файлов являются зарезервированными и вызываются при работе конкретных задач. Запросов вызова скрипта имеет вид  $\leq$ folder1>. $\leq$ folder2>. $\leq$ script  $\geq$ name>.py.

Note: Термины [Пакет,](#page-58-5) [Модуль,](#page-58-6) Метод это термины языка программирования Python. Рекомендуется изучить литературу по нему.

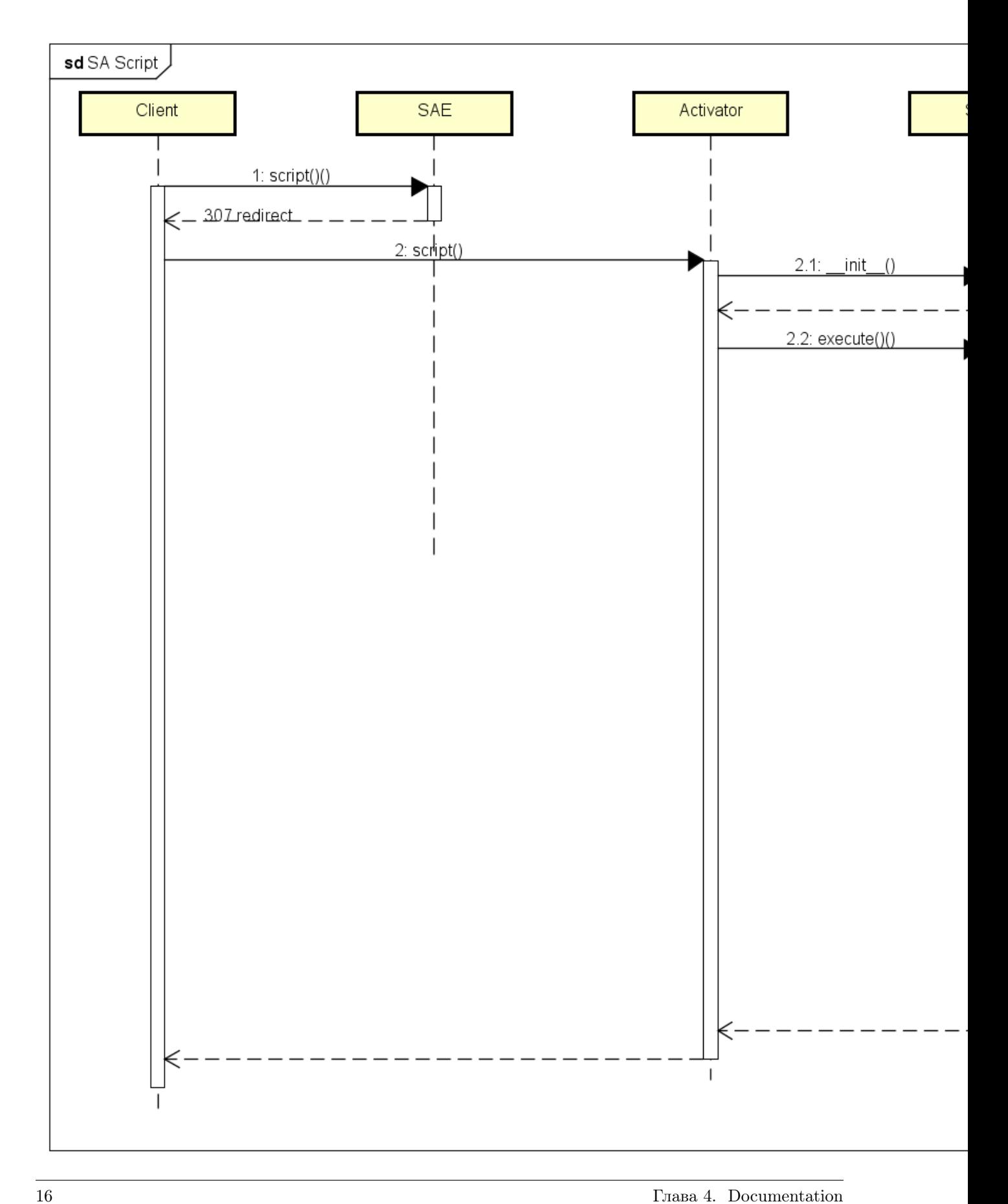

В NOC принято соглашение по которому часть имени <folder1>, именуется как производитель оборудования, а часть имени <folder2> как название ПО, которое установлено на оборудовании. H-р Cisco.IOS, Juniper.JunOS, Dlink.DxS.

Attention: Имена являются регистрозависимыми!

Инициализация профиля осуществляется в файле init.py . В нём, путём наследования класса noc.core.profile.base.BaseProfile происходит переопределение настроек работы с оборудованием по умолчанию. Также в него выносятся методы, которые используются в нескольких скриптах.

Реализация интерфейсов и работы с оборудованием осуществляется в файлах скриптов. В них, путём наследования класса noc.core.script.base.BaseScript реализуется логика работы с оборудованием и нормализация полученных данных для передачи в NOC. Базовый набор скриптов для взаимодействия с оборудованием состоит из:

- get version Реализует интерфейс noc.sa.interfaces.igetversion.IGetVersion. Запрашивает с оборудования платформу, версию ПО, и дополнительные аттрибуты (например, имя файла образа ПО, серийный номер...)
- get capabilities Peализует интерфейс noc.sa.interfaces.igetcapabilities.IGetCapabilities. Производит опрос оборудования на предмет поддерживаемых протоколов (SNMP, LLDP, CDP). Данная информация используется при вызове скриптов и внутри, для принятия решения, по какому протоколу работать.
- get interfaces Рализует интерфейс noc.sa.interfaces.igetinterfaces.IGetInterfaces. Запрашивает список интерфейсов с оборудования.

Для построения : term: топологии потребуются скрипты:

- get chassis id (реализует интерфейс IGetChassisid).
- get fqdn (реализует интерфейс IGetFqdn)
- $\bullet$  get  $\leq$ method $\geq$  neighnbors (реализует интерфейс соответствующего метода)
	- $-$  get cdp neighnbors (реализует интерфейс IGetCDPNeighbors)
	- get lldp neighbors (реализует интерфейс IGetLLDPNeighbors)
	- get udld neighbors (реализует интерфейс IGetUDLDNeighbors)
- get mac address table (реализует интерфейс IGetConfig)
- get  $\alpha$ гр (реализует интерфейс IGetArp)

Для сбора конфигурации

• get config (реализует интерфейс igetconfig)

Для сбора состава оборудования

• get inventory (реализует интерфейс igetinventory)

По необходимости, в профиле может быть добавлено любое количество файлов скриптов.

### <span id="page-20-0"></span>Взаимодействие с оборудованием

Для взаимодействия с оборудованием базовый класс noc.core.script.base.BaseScript предоставляет следующие методы.

#### <span id="page-21-2"></span><span id="page-21-0"></span>CLI

BaseScript.cli(cmd, command\_submit=None, bulk\_lines=None, list\_re=None, cached=False, file=None, ignore errors=False, nowait=False, obj parser=None, cmd next=None, cmd\_stop=None)

Execute CLI command and return result. Initiate cli session when necessary

Parameters

- cmd [\(str\)](https://docs.python.org/library/functions.html#str) CLI command to execute
- command submit  $(\text{str})$  Set in Profile, submit enter command
- bulk lines Not use
- list re Format output
- cached [\(bool\)](https://docs.python.org/library/functions.html#bool) Cache result
- file [\(file\)](https://docs.python.org/library/functions.html#file) Read cli from file
- ignore errors [\(bool\)](https://docs.python.org/library/functions.html#bool) Ignore syntax error in commands
- nowait  $(bool)$  Not use

Type re.MatchObject

Returns if list\_re is None, return a string

Return type [str](https://docs.python.org/library/functions.html#str)

Returns dict : if list re is regular expression object, return a list of dicts (group name  $\rightarrow$ value), one dict per matched line

Return type [dict](https://docs.python.org/library/stdtypes.html#dict)

Метод позволяет выполнять команды на оборудовании. Возвращает вывод запрошенной команды в виде строки с текстом к которой, в дальнейшем, возможно применять любые методы для работы с текстовыми строками в Python.

#### <span id="page-21-1"></span>**SNMP**

#### SNMP.get(oids, cached=False, version=None) Perform SNMP GET request

Parameters

- oid [\(string\)](https://docs.python.org/library/string.html#module-string) string or list of oids
- cached [\(bool\)](https://docs.python.org/library/functions.html#bool) True if get results can be cached during session

Returns eigther result scalar or dict of name -> value

SNMP.getnext(oid, community\_suffix=None, filter=None, cached=False, only\_first=False, bulk=None, max\_repetitions=None, version=None)

Методы позволяют выполнять SNMP запросы к оборудованию путём вызова метода с передачей ему OID'а. Для облегчения работы по SNMP, можно использовать:

SNMP.get\_table(oid, community\_suffix=None, cached=False) GETNEXT wrapper. Returns a hash of  $\langle$ index $\rangle$  - $>$   $\langle$ value $>$ 

SNMP.get\_tables(oids, community\_suffix=None, bulk=False, min\_index=None, max\_index=None, cached=False)

Query list of SNMP tables referenced by oids and yields tuples of (key, value1, ..., valueN)

### <span id="page-22-2"></span>Parameters

- oids List of OIDs
- community  $\text{suffix} \text{Optional suffix}$  to be added to community
- bulk Use BULKGETNEXT if true
- min index Not use
- max index Not use
- cached Optional parameter. If True getting value will be cached

#### Returns

Полный перечень доступных методов смотрите в приложении.

### <span id="page-22-0"></span>**HTTP**

### HTTP.get(path, headers=None, json=False) Perform HTTP GET request

Parameters

- path URI
- headers Dict of additional headers
- json Decode json if set to True

### HTTP.post(path, data, headers=None, json=False) Perform HTTP GET request

Parameters

- path URI
- headers Dict of additional headers
- json Decode json if set to True

Выполняет, соответственно, GET и POST запрос к оборудованию. В рельзультате возвращает ответ в виде JSON.

#### <span id="page-22-1"></span>Написание своего профиля

Для полноценной реализации профиля необходимо:

- 1. Создание структуры каталогов.
- 2. Создание профиля \_\_init\_\_.py и прописывание параметров работы с оборудованием.
- 3. Реализация скриптов get version и get capabilities.
- 4. Реализация необходимого функционала.

Отсутствие того или иного скрипта в профиле ограничивает возможности системы во взаимодействии с оборудованием. Например, отсутствие скрипта получения интерфейсов не позволит построить топологию, а, в отсутствие скрипта get\_cdp\_neighnbors, не удастся построить топологию по протоколу CDP, но не помешает посмтроить топологию по lldp.

#### <span id="page-23-0"></span>Файл профиля

В файле профиля - \_\_init\_\_.py необходимо прописать

```
<sup>1</sup> from noc.core.profile.base import BaseProfile
2 import re
3
4
5 class Profile(BaseProfile):
\epsilon name = "Huawei.VRP"
7 pattern more = [
\mathbf{s} (r<sup>"</sup> ---- More ----", " "),
9 (r''[Cclontinue?\S", "y\n\rangle n\r",")10 (r''[Cclonfirm? \S +'', "y\n\rangle n\rrbracket^n),11 (r'' \text{ [Aa]re you sure?}\S +'', "y\n\rangle n\r",")12 (r'' \text{Delta} \cdot \text{Hash:} "y\ n\ r"),
13 (r'' \text{``Squeeze flash:''}, "y\n\cdot r")14 ]
15 pattern prompt = r''^{\leq} \{||?P<\text{hostname}>[a-zA-Z0-9- \.\.\,.|}/\.\] \16 pattern syntax error = r"(Error: \% Wrong parameter found at|% Unrecognized command found at|Error:Too many parameters
17
_{18} command more = " "
19 config volatile = [^{n}^\frown\%.*?$"]
20 command_disable_pager = "screen-length 0 temporary"
_{21} command enter config = "system-view"
22 command_leave_config = "return"
23 command save config = "save"
_{24} command exit = "quit"
```
Аттрибуты описывают работу с оборудованием методу cli. Они указывают:

- pattern prompt описывает строку приглашения на оборудовании.
- pattern syntax error строки, которые выводит оборудование в случае ошибки в команде
- command more комманда (или клавиша), которую необходимо передать оборудованию для продолжения постраничного вывода
- config volatile список строк, которые могут меняться в конфигурации, при заходе на оборудование (например изменение времени)
- command disable pager комманда, которую необходимо передать оборудованию для отключения постраничного вывода информации
- command enter config комманда, которую необходимо передать оборудованию для входа в режим настройки
- command leave config комманда, которую необходимо передать оборудованию для выхода из режима настройки
- command save config комманда, которую необходимо передать оборудованию для сохранения конфигурации
- command exit комманда, которую необходимо передать оборудованию для завершения сеанса

Note: Полный перчень методов и аттрибутов, доступных для переопределения смотрите в Приложении 1

Note: Проверить правильность заданных настроек можно выполнив ./noc script  $\langle$ profile> login!!

#### <span id="page-24-0"></span>Скрипты

В первую очередь необходимо реализовать скрипты get version и get capabilities, поскольку информация от них используется для работы остальных скриптов. Скрипт начинается с области импорта. В ней, мы импортируем базовый класс (строка 1) скрипта и интерфейс, который собираемся реализовывать (строка 2). Здесь же можно импортировать дополнительные, необходимые нам модули. Например, модуль поддержки регулярных выражений (строка 3)

from noc.core.script.base import BaseScript from noc.sa.interfaces.igetversion import IGetVersion import re

После импорта необходимых модулей мы объявляем класс Scrip, наследую его от базового класса (BaseScript). После указываем полное имя скрипта, интерфейс и есть ли необходимость кэшировать результат выполнения.

```
class Script(BaseScript):
  name = "Huawei.VRP.get version"cache = Trueinterface = IGetVersion
```
Первый метод класса обязательно должен быть execute(). При запуске скрипта, с него начинается исполнение, остальные вызовы делаются из него.

def execute(self):  $\mathbf{v} =$  ""

И, в методе execute() идёт обращение к методам работы с оборудованием, получение информации и, в конце, результат передаётся через оператор return.

```
\#\#\ Python modules
\mathbf 1\overline{2}import re
     \# NOC modules
\overline{3}from noc.core.script.base import BaseScript
\overline{4}from noc.sa.interfaces.igetversion import IGetVersion
\overline{5}\ddot{\mathbf{6}}\overline{7}class Script(BaseScript):
8
         name = "Huawei.VRP.get version"\overline{9}cache = True10
         interface = IGetVersion1112^113
         def execute(self):
1\,4\mathbf{v} = \mathbf{u}\mathbf{u}15if self.has samp():
16
                 # Trying SNMP
1718
                 try:
                     \# SNMPv2-MIB::sysDescr.0
19
                     v = self.samp.get("1.3.6.1.2.1.1.1.0", cached=True)\overline{20}except self.snmp.TimeOutError:
\overline{21}pass
22
             if v == "!
23
```
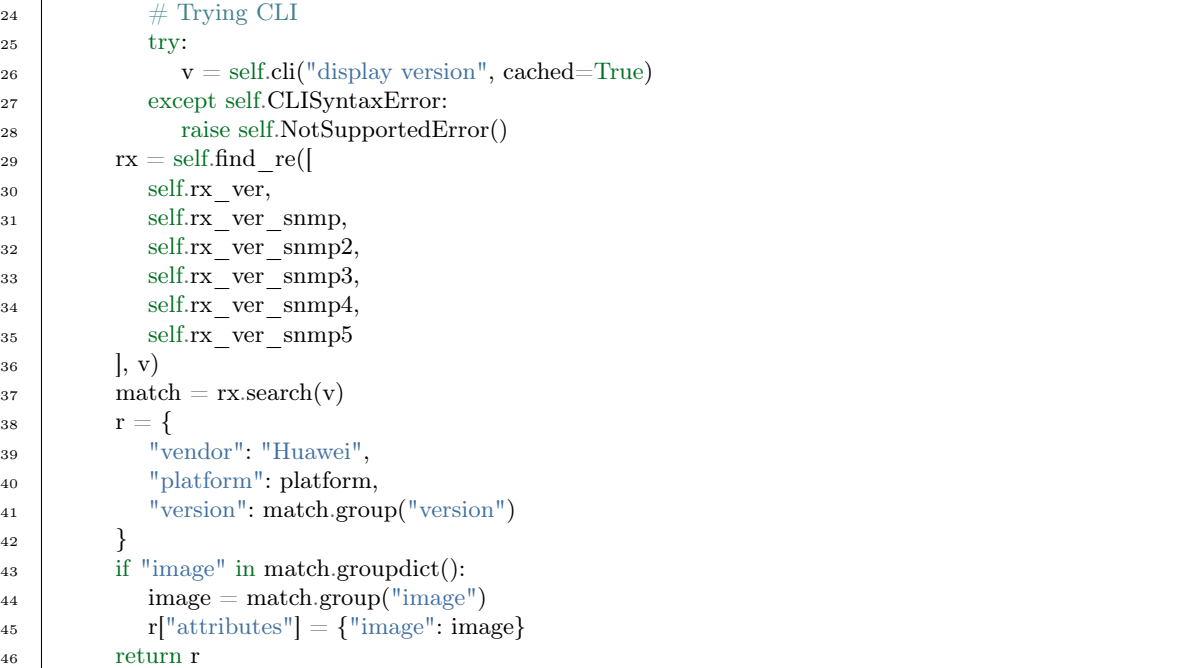

Скрипт get\_capabilities отличается от остальных скриптов. Его предназначение - определять поддержку оборудованием того или иного функционала. В дальнейшем подобная информация используется для оптимизации опроса оборудования. Например, если оборудование не поддерживает SNMP (например он отключён, или в настройках указан наверный SNMP Community) то скрипты, которые требуют рабочего SNMP не выполняются. Также отличием является то, что он относится к категории модульных скриптов. И он наследует не класс [noc.core.script.base.BaseScript](#page-36-1) а класс вышестоящего скрипта noc.sa.profiles.Generic.get\_capabilities. Также, в нём используется специальная конструкция - декоратор .Это позволяет обрабатывать ошибки, при вводе комманд, как стандартную ситуацию и делать вывод о недоступности функционала.

Рассмотрим пример. В стройках 2, 3 мы импортируем модули. В отличие от остальных скриптом, импортируются noc.sa.profiles.Generic.get\_capabilities и noc.sa.profiles.Generic.get\_capabilities. Строки с интерфейсом нет, т.к. она определена в вышестоящем скрипте - Generic.get\_capabilities. По этой же причине отсутствует метод exetcute(), он вызывается из вышестоящего скрипта.

```
_1 \#\# NOC modules
2 from noc.sa.profiles.Generic.get_capabilities import Script as BaseScript
3 from noc.sa.profiles.Generic.get_capabilities import false_on_cli_error
4
5
6 class Script(BaseScript):
7 \parallel \text{name} = \text{"Huawei.VRP.get} \text{ capabilities"}8
9 @false_on_cli_error
_{10} def has stp(self):
11 " "" ""
12 Check box has STP enabled
13 | """
14 try:
r = \text{self.} \text{cli}("display stp global | include Enabeled")16 return "Enabled" in r
17 except self.CLISyntaxError:
18 try:
19 r = \text{self.} \text{cli}("display stp | include disabled")
```
24

<span id="page-26-1"></span> return "Protocol Status" not in r except self.CLISyntaxError:  $r = \text{self.} \text{cli}("display stp")$ return "Protocol Status" not in r

Полный перчень проверяемых возможностей можно посмотреть в скрипте Generic.get\_capabilities

```
class noc.sa.profiles.Generic.get_capabilities.Script(service, credentials, args=None,
                                              capabilities=None, version=None, parent=None,
                                              timeout=None, name=None, collect_beef=False)
     CHECK SNMP GET = \{\}SNMP CAPS = \{0: 'SNMP | v1', 1: 'SNMP | v2', 3: 'SNMP | v3'\}SNMP VERSIONS = (1, 0)cache = Truecheck_snmp_get(oid, version=None)
         Check SNMP GET response to oid
     check_snmp_getnext(oid, bulk=False, only_first=True)
         Check SNMP response to GETNEXT/BULK
     execute()
     execute_platform(caps)
         Method to be overriden in subclasses. :param caps: Dict of capabilities, can be modified
     get_snmp_versions()
         Get SNMP version
             Returns Working SNMP versions set or empty set
     has \text{cdp}()Returns True when CDP is enabled
     has ipv6()Returns True when IPv6 ND is enabled
     has lldp()Returns True when LLDP is enabled
     has oam()Returns True when OAM is enabled
     has snmp()
         Check basic SNMP support
     has snmp bulk()
     has snmp ifmib()
         Check IF-MIB support
             Return bool
     has snmp ifmib hc()Check IF-MIB 64 bit counters
             Return bool
     has \text{stp}()Returns True when STP is enabled
```
<span id="page-27-1"></span>has  $udd()$ Returns True when UDLD is enabled interface alias of IGetCapabilities  $name = 'Generic.get\_capabilities'$ 

requires  $=$   $\parallel$ 

noc.sa.profiles.Generic.get capabilities.false on cli error(f)

После отработки скрипта get capabilities становится возможно пользоваться данными проверок. Для этого используются методы BaseScript.has\_capability(), BaseScript.has snmp().

Все особенности работы с тем или иным оборудованием сосредоточены внутри профиля. Чем больше информации сможет собрать профиль (в рамках потребляемого NOC'ом), тем больше будет знать NOC.

Note: Происходящее внутри профиля, целиком возложена на разработчика. И после запуска NOC'ом не контроллируется.

#### <span id="page-27-0"></span>Отладка

Для отладки профиля используется инструмент./noc script. Он позволяет запускать скрипты из профиля в режиме отладки. Делается это следующим образом:

./noc script --debug  $\langle$ имя скрипта>  $\langle$ имя объекта>  $\langle$ параметры>, где

- $\langle$ имя скрипта> полное имя скрипта (в формате  $\langle$ папка1> $\langle$ лапка2> $\langle$ имя скрипта>
- $\langle$ имя объекта> имя Объекта (из меню Объекты -> Список объектов)
- $\langle$ параметры $\rangle$  параметры (не обязательно, только если используются)

Для удобства, параметры, можно передавать в файлике формата JSON, это не требует добавление объекта в систему.

./noc script --debug <имя скрипта> <путь к файлу json>

```
"scheme": "telnet".
  "address": "192.168.1.1",
  "port": 23,
  "profile": "Cisco.IOS",
  "credentials": \{"user": "login", "password": "pass", "super password": "", "snmp ro": "public", "snmp rw": "private"
 \},"caps": f"SNMP": true,
  "SNMP | IF-MIB": true,
  "SNMP | Bulk": true,
  "SNMP | IF-MIB | HC": true
 ł
R
```
### <span id="page-28-0"></span>Примеры скриптов

### • Huawei.VRP.get version

```
# - -*- coding: utf-8 -##----------------------------------------------------------------------
\# Copyright (C) 2007-2016 The NOC Project
\#\#\, See LICENSE for details
##----------------------------------------------------------------------
# Python modules
import re
\#\#\text{ NOC modules}from noc.core.script.base import BaseScript
from noc.sa.interfaces.igetversion import IGetVersion
class Script(BaseScript):
   name = "Huawei.VRP.get" version"cache = Trueinterface = IGetVersion
   rx ver = re.compile(
      r" ^VRP.+Software, Version (?P<version>\lceil \hat{ } \rceil, , +, , ? .*?\n"
      r"\s*(?:Quidway|Huawei) (?P<platform>(?:NetEngine\s+|MultiserviceEngine\s+)?\S+)[^\n]+uptime",
      re.MULTILINE | re.DOTALL | re.IGNORECASE
   \lambdarx_ver_snmp = re.compile(
      r"Versatile Routing Platform Software.*?"
      r"Version (?P<version>[^ ,]+),? .*?\n"
      r"\s*(?:Quidway|Huawei) (?P<platform>(?:NetEngine\s+)?"
      r''[\hat{\ } \ \langle t \rangle n \rangle r \langle f \rangle \langle -] + |[\hat{\ } \rangle n] +",re.MULTILINE | re.DOTALL | re.IGNORECASE
   )
   rx ver s nmp2 = re.compile(r''(?P < platform>)(?:\S+\s+)?S\d+(?:[A-Z]+-[A-Z]+)(?:\d+ \S+)?")''r"\s+Huawei\sVersatile\sRouting\sPlatform"
      r"\sSoftware.*Version\s(?P<version>\d+\.\d+)\s"
      r''\G\d+\s(?P<image>\S+)+\Bigr).*",
      re.MULTILINE | re.DOTALL | re.IGNORECASE
   \lambdarx ver snmp3 = re.compile(
      r''^{\simeq}s*VRP.+Software, Version (?P<version>\S+)\s+"
      r''\((?P<platform>S\S+[CX\d+) (?P<image>[^])]+)",
      re.MULTILINE | re.DOTALL | re.IGNORECASE
   )
   rx ver snmp4 = re.compile(
      r"Huawei Versatile Routing Platform Software.*?"
      r"Version (?P<version>\S+) .*?"
      r"\s*(?:Quidway|Huawei) (?P<platform>(?:NetEngine\s+|MultiserviceEngine\s+)?\S+)[^\n]\d",
      re.MULTILINE | re.DOTALL | re.IGNORECASE
   \lambdarx ver snmp5 = re.compile(
      r"Huawei Versatile Routing Platform.*?"
      r"Version (?P<version>\S+) .*?"
      r''\s<sup>*</sup>(?:Quidway|Huawei) (?P<platform>[A-Z0-9]+)\s",
```

```
re.MULTILINE | re.DOTALL | re.IGNORECASE
)
def execute(self):
  v = "if self.has_snmp():
      # Trying SNMP
      try:
         # SNMPv2-MIB::sysDescr.0
         v = self.samp.get("1.3.6.1.2.1.1.1.0", cached=True)except self.snmp.TimeOutError:
         pass
  if v == "!
      # Trying CLI
      try:
         v = self.cli("display version", cached=True)except self.CLISyntaxError:
         raise self.NotSupportedError()
  rx = self.find_re([self.rx_ver,
     self.rx_ver_snmp,
      self.rx ver snmp2,
      self.rx ver snmp3,
     self.rx ver snmp4,
     self.rx_ver_snmp5
  \vert, v\ranglematch = rx.search(v)\text{platform} = \text{match}.\text{group}("\text{platform}'')# Convert NetEngine to NE
   if platform.lower().startswith("netengine"):
      n, p = platform.split("", 1)platform = "NE%s" % p.strip().upper()
   elif platform.lower().startswith("multiserviceengine"):
      n, p = platform.split("", 1)platform = "ME%s" % p.strip().upper()
   r = \{"vendor": "Huawei",
      "platform": platform,
      "version": match.group("version")
   }
   if "image" in match.groupdict():
      image = match.group("image")r["attributes"] = \{"image": image}
   return r
```
• Huawei.VRP.get\_capabilities

```
# -* - coding: utf-8 -* -##----------------------------------------------------------------------
\#\#\ Huawei.VRP.get capabilities
##----------------------------------------------------------------------
\# Copyright (C) 2007-2016 The NOC Project
## See LICENSE for details
##---------------------
\# # NOC modules
from noc.sa.profiles.Generic.get_capabilities import Script as BaseScript
```
from noc.sa.profiles.Generic.get\_capabilities import false\_on\_cli\_error

```
class Script(BaseScript):
   name = "Huawei.VRP.get\_capabilities"@false_on_cli_error
   def has_stp(self):
      """
      Check box has STP enabled
      """
      try:
         r = self. \text{cli}("display stp global | include Enabeled")return "Enabled" in r
      except self.CLISyntaxError:
         try:
            r = self.cli("display stp | include disabled")return "Protocol Status" not in r
         except self.CLISyntaxError:
            r = self. \text{cli}("display stp")return "Protocol Status" not in r
   @false_on_cli_error
   def has lldp(self):
      """"
      Check box has LLDP enabled
      """"
      r = self. \text{cli}("display lldp local")
      return "Global LLDP is not enabled" not in r
   @false_on_cli_error
   def has bfd(self):
      " """
      Check box has BFD enabled
      " """
      r = self. \text{cli}("display both conditions]return not "Please enable BFD in global mode first" in r
   @false_on_cli_error
   def has udld(self):
      " """ ""
      Check box has UDLD enabled
      """
      r = self. \text{cli}("display dldp")
      return "Global DLDP is not enabled" not in {\bf r} \setminusand "DLDP global status : disable" not in r
```
<span id="page-30-0"></span>Приложение

<span id="page-30-1"></span>Базовый класс профиля

<span id="page-30-2"></span>class noc.core.profile.base.BaseProfile

Equipment profile. Contains all equipment personality and specific

can strip hostname  $to = None$ 

Device can strip long hostname in various modes i.e my.very.long.hostname# converts to my.very.long.hos(config)  $\#$  In this case set can strip hostname to = 16 None by default

<span id="page-31-0"></span> $cleaned$   $config(cfg)$ 

Clean up config. Wipe out volatile strings before returning result

Parameters  $cfg (str)$  $cfg (str)$  – Configuration

Returns Clean up configuration

Return type [str](https://docs.python.org/library/functions.html#str)

cleaned\_input(input)

Preprocessor to clean up and normalize input from device. Delete ASCII sequences by default. Can be overriden to achieve desired behavior

ecma48.strip control sequences(s) Normal text leaved untouched

> >>> strip\_control\_sequences("Lorem Ipsum") 'Lorem Ipsum'

CR,LF and ESC survive from C0 set

>>> repr(strip\_control\_sequences("".join([chr(i) for i in range(32)])))  $"$ ' $\mbox{}\backslash\!\backslash t\backslash\$ 

C1 set stripped (ESC+[ survive)

 $\gg$  strip\_control\_sequences("".join([""+chr(i) for i in range(64,96)]))  $'$ \x1b[ $'$ 

CSI without P and I stripped

>>> strip\_control\_sequences("[@[a[~") ''

CSI with I stripped

 $\gg$  strip\_control\_sequences("[  $@|/^{\sim}$ ")  $\mathbf{r}\cdot\mathbf{r}$ 

CSI with P and I stripped  $\gg$  strip\_control\_sequences("[0 @[0;7/~") ''

Cleaned stream

```
\gg strip_control_sequences("L[@or[/~em[0 @ Ips[0;7/~um")
'Lorem Ipsum'
```
Incomplete CSI passed

 $>>$  strip control sequences( $"$ [")  $'$  $x1b$ ['

Incomplete C1 passed

>>> strip\_control\_sequences('') '\x1b'

Single backspace

<span id="page-32-0"></span> $\gg$  strip control sequences('1234') '124'

Triple backspace

>>> strip\_control\_sequences('1234') '4'

Backspaces followed with spaces

 $>>$  strip\_control\_sequences(' test') ' test'

ASCII mess

 $>>$  strip\_control\_sequences('[2J[?7l[3;23r[?6l[24;27H[?25h[24;27H[?6l[1;24r[?7l[2J[24;27H[1;24r[24;]27H[2J[?7l[1;24r 'switch# '

Parameters input [\(str\)](https://docs.python.org/library/functions.html#str) – Input text for clean

Returns Text with strip control Sequences

Return type [str](https://docs.python.org/library/functions.html#str)

classmethod cmp\_version(v1, v2) Compare two versions. Must return:

 $<$ 0, if v1 $<$ v2 0, if v1==v2

 $>0$ , if v1 $>$ v2

None , if v1 and v2 cannot be compared

Default implementation compares a versions in format N1. .. .NM

command\_disable\_pager = None Sequence to disable pager

command enter  $\text{config} = \text{None}$ Sequence to enter configuration mode

 $commandext{ ext} = None$ Sequence to gracefully close session

command leave  $\text{config} = \text{None}$ Sequence to leave configuration mode

```
command more = \langle n' \rangleSequence to be send to list forward pager If pattern_more is string and is matched
```
command save  $\text{config} = \text{None}$ Sequence to save configuration

```
command_submit = \lnSequence to be send at the end of all CLI commands
```
 $command \quad super = None$ Sequence to enable priveleged mode <span id="page-33-0"></span>config  $volatile = None$ 

Volatile strings: A list of strings can be changed over time, which can be sweeped out of config safely or None Strings are regexpes, compiled with re.DOTALL|re.MULTILINE

convert interface name(s)

Normalize interface name

Returns Normalize interface name

Return type [str](https://docs.python.org/library/functions.html#str)

convert interface name cisco(s)

```
>>> Profile().convert_interface_name_cisco("Gi0")
'Gi 0'
>>> Profile().convert_interface_name_cisco("GigabitEthernet0")
'Gi 0'
\gg Profile().convert interface name cisco("Gi 0")
'Gi 0'
>> Profile().convert interface name cisco("tengigabitethernet 1/0/1")
'Te 1/0/1'
>> Profile().convert interface name cisco("tengigabitethernet 1/0/1.5")
'Te 1/0/1.5'
\gg Profile().convert interface name cisco("Se 0/1/0:0")
'Se 0/1/0:0'
>> Profile().convert interface name cisco("Se 0/1/0:0.10")
'Se 0/1/0:0.10'
\gg Profile().convert interface name cisco("ATM1/1/ima0")
'At 1/1/ima0'
>>> Profile().convert interface name cisco("Port-channel5B")
'Po 5B'
```

```
convert mac(mac)
```
Leave 00:11:22:33:44:55 style MAC-address untouched

```
Parameters mac (str) –
```
Returns MAC-address HH:HH:HH:HH:HH:HH

Return type [str](https://docs.python.org/library/functions.html#str)

```
>>> Profile().convert_mac_to_colon("00:11:22:33:44:55")
'00:11:22:33:44:55'
>> Profile().convert mac to colon("00:11:22:33:44:55")
'0011:2233:4455'
```
convert mac to  $cisco(max)$ Convert 00:11:22:33:44:55 style MAC-address to 0011.2233.4455

```
Parameters mac (str) – HH:HH:HH:HH:HH:HH
```
Return str MAC-address HHHH.HHHH.HHHH

>>> Profile().convert\_mac\_to\_cisco("00:11:22:33:44:55") '0011.2233.4455'

convert mac to  $\text{colon}(\text{mac})$ Leave 00:11:22:33:44:55 style MAC-address untouched

Parameters mac [\(str\)](https://docs.python.org/library/functions.html#str) –

Returns MAC-address HH:HH:HH:HH:HH:HH

Return type [str](https://docs.python.org/library/functions.html#str)

```
>>> Profile().convert_mac_to_colon("00:11:22:33:44:55")
'00:11:22:33:44:55'
>>> Profile().convert mac to \text{colon}("00:11:22:33:44:55")'0011:2233:4455'
```
convert mac to dashed(mac)

Convert 00:11:22:33:44:55 style MAC-address to 00-11-22-33-44-55

Parameters mac [\(str\)](https://docs.python.org/library/functions.html#str) – MAC-address HH:HH:HH:HH:HH:HH

Returns MAC-address HH-HH-HH-HH-HH-HH

Return type [str](https://docs.python.org/library/functions.html#str)

 $>>$  Profile().convert mac to dashed("00:11:22:33:44:55") '00-11-22-33-44-55'

convert mac to huawei(mac)

Convert 00:11:22:33:44:55 style MAC-address to 0011-2233-4455

Returns MAC-address HHHH-HHHH-HHHH

Return type [str](https://docs.python.org/library/functions.html#str)

 $>>$  Profile().convert\_mac\_to\_huawei("00:11:22:33:44:55") '0011-2233-4455'

convert\_prefix(prefix)

Convert ip prefix to the format accepted by router's CLI

Parameters prefix [\(str\)](https://docs.python.org/library/functions.html#str) – IP Prefix

Returns IP MASK notation

Return type [str](https://docs.python.org/library/functions.html#str)

```
>> Profile().convert prefix("192.168.2.0/24")
'192.168.2.0/24'
>> Profile().convert prefix("192.168.2.0 255.255.255.0")
'192.168.2.0 255.255.255.0'
```
 $default$  parser  $=$  None

Default config parser name. Full path to BaseParser subclass i.e noc.cm.parsers.Cisco.IOS.switch.IOSSwitchParser Can be overriden in get\_parser method

generate\_prefix\_list(name, pl)

Generate prefix list: name - name of prefix list pl - is a list of (prefix, min\_len, max\_len) Strict - should tested prefix be exactly matched or should be more specific as well Can be overriden to achieve desired behavior

Not implemented in Base Class

```
get_interface_names(name)
```
Return possible alternative interface names, i.e. for LLDP discovery Local method Can be overriden to achieve desired behavior

Parameters name [\(str\)](https://docs.python.org/library/functions.html#str) – Interface Name

Returns List Alternative interface names

Return type [list](https://docs.python.org/library/functions.html#list)

```
classmethod get_interface_type(name)
    Return IGetInterface-compatible interface type
```
Parameters name – Normalized interface name

Returns None

```
get_linecard(interface_name)
```
Returns linecard number related to interface  $>>$  Profile().get linecard("Gi 4/15") 4  $>>$ Profile().get\_linecard("Lo") >>> Profile().get\_linecard("ge- $1/1/0$ ") 1

classmethod get\_parser(vendor, platform, version)

Returns full path to BaseParser instance to be used as config parser. None means no parser for particular platform

classmethod initialize() Called once by profile loader

```
max scripts = None
```
Upper concurrent scripts limit, if set

#### $name = None$

Profile name in form <vendor>.<system>

```
password_submit = None
```
Sequence to submit password. Use "

" if None

#### pattern  $more = '^{\sim}$ —MORE—'

Optional[regexp]: Regular expression to catch pager (Used in command results) If pattern\_more is string, send command\_more If pattern\_more is a list of (pattern,command) send appropriative command

pattern operation  $error = None$ 

Optional[regexp]: Regular expression to catch the CLI commands errors in cli output. If CLI output matches pattern\_syntax\_error and not matches pattern\_syntax\_error, then CLIOperationError exception raised

- pattern  $p$ assword = '[Pp]ass[Ww]ord: ?' Optional[regexp]: Regulal expression to catch password prompt (Telnet/SSH sessions)
- pattern prompt = '^\\S\*[>#]'

Optional[regexp]: Regular expression to catch command prompt (CLI Sessions)

pattern  $\text{syntax error} = \text{None}$ 

Optional[regexp]: Regular expression to catch the syntax errors in cli output. If CLI output matches pattern\_syntax\_error, then CLISyntaxError exception raised

```
pattern unpriveleged prompt = None
    Optional[regexp]: Regular expression to catch unpriveleged mode command prompt (CLI Session)
```
pattern username  $=$  '([Uu]ser ?[Nn]ame|[Ll]ogin): ?'

List[str]: Regular expression to catch user name prompt. Usually during telnet sessions)

requires  $n$ etmask  $conversion = False$ 

Does the equipment supports bitlength netmasks or netmask should be converted to traditional formats

### rogue chars  $= [\hat{ } \cdot \hat{ } \cdot ]$

List of chars to be stripped out of input stream before checking any regular expressions (when Action.CLEAN\_INPUT==True)

```
root_interface(name)
          Returns root interface >> Profile().root interface("Gi 0/1") 'Gi 0/1' >>Profile().root interface("Gi 0/1.15") 'Gi 0/1"
     setup script = NoneCallable accepting script instance to set up additional script attributes and methods. Use
          Profile.add_script_method() to add methods
     setup session = None
          Callable accepting script instance to set up session.
     shutdown session = None
          Callable accepting script instance to finaly close session
     supported schemes = ||A list of supported access schemes. Access schemes constants are defined in
          noc.sa.protocols.sae_pb2 (TELNET, SSH, HTTP, etc) @todo: Deprecated
     telnet_naws = '\xff\xff\xff\xff'
          Telnet NAWS negotiation
     telnet send on connect = NoneString to send just after telnet connect is established
     telnet slow send password = False
          Password sending mode for telnet False - send password at once True - send password by characters
     username \text{submit} = \text{None}Sequence to submit username. Use "
          " if None
Базовый класс скрипта
class noc.core.script.base.BaseScript(service, credentials, args=None, capabilities=None,
                                  version=None, parent=None, timeout=None, name=None,
                                  collect_beef=False)
     Bases: object
     Service Activation script base class
     exception CLIOperationError
          Bases: noc.core.script.base.ScriptError
          Operational CLI error
              Raise CLIOperationError
     exception BaseScript.CLISyntaxError
          Bases: noc.core.script.base.ScriptError
          Syntax error
              Raise CLISyntaxError
     exception BaseScript.NotSupportedError
          Bases: noc.core.script.base.ScriptError
          Feature is not supported
```
<span id="page-36-1"></span><span id="page-36-0"></span>Raise NotSupportedError

<span id="page-37-0"></span>exception BaseScript.ScriptError Bases: [exceptions.Exception](https://docs.python.org/library/exceptions.html#exceptions.Exception) Script error Raise ScriptError BaseScript.TIMEOUT = 120 Default script timeout exception BaseScript.UnexpectedResultError Bases: noc.core.script.base.ScriptError Unexpected result Raise UnexpectedResultError  $BaseScript base \text{ } logger =$ BaseScript.cache = False Enable call cache If True, script result will be cached and reused during lifetime of parent script BaseScript.cached() Return cached context managed. All nested CLI and SNMP GET/GETNEXT calls will be cached. Usage: with self.cached(): self.cli(".....) self.scripts.script() BaseScript.clean\_input(args) Cleanup input parameters against interface Parameters args – Arguments for cleaning method Returns Cleaned input Return type [str](https://docs.python.org/library/functions.html#str) BaseScript.clean\_output(result) Clean script result against interface Parameters result [\(str\)](https://docs.python.org/library/functions.html#str) – Output from device Returns Cleaned output Return type [str](https://docs.python.org/library/functions.html#str) BaseScript.cleaned\_config(config) Clean up config from all unnecessary trash Parameters config  $(\text{str})$  – Configuration for clean Returns Clean up config from all unnecessary trash Return type [str](https://docs.python.org/library/functions.html#str) BaseScript.cli(cmd, command\_submit=None, bulk\_lines=None, list\_re=None, cached=False, file=None, ignore errors=False, nowait=False, obj parser=None, cmd next=None, cmd stop=None) Execute CLI command and return result. Initiate cli session when necessary Parameters • cmd [\(str\)](https://docs.python.org/library/functions.html#str) – CLI command to execute • command submit  $(\text{str})$  – Set in Profile, submit enter command

• bulk lines – Not use

- <span id="page-38-0"></span>• list re – Format output
- cached [\(bool\)](https://docs.python.org/library/functions.html#bool) Cache result
- file [\(file\)](https://docs.python.org/library/functions.html#file) Read cli from file
- ignore errors [\(bool\)](https://docs.python.org/library/functions.html#bool) Ignore syntax error in commands
- nowait [\(bool\)](https://docs.python.org/library/functions.html#bool) Not use

Type re.MatchObject

Returns if list\_re is None, return a string

Return type [str](https://docs.python.org/library/functions.html#str)

Returns dict : if list re is regular expression object, return a list of dicts (group name -> value), one dict per matched line

Return type [dict](https://docs.python.org/library/stdtypes.html#dict)

 $BaseScript.cli$  protocols  $=$  {'beef': 'noc.core.script.cli.beef.BeefCLI', 'ssh': 'noc.core.script.cli.ssh.SSHCLI', 'telnet': 'noc.core.script.cli.ssh.SSHCLI', 'telnet': 'noc.core.script.cli.ssh.SSHCLI', 'telnet': 'noc.core.script

```
BaseScript.close_cli_stream()
```

```
classmethod BaseScript.compile_match_filter(*args, **kwargs)
    Compile arguments into version check function
```
Returns Returns callable accepting self and version hash arguments

```
BaseScript.configure()
```
Returns Returns configuration context

Return type [object](https://docs.python.org/library/functions.html#object)

BaseScript.enter\_config() Enter configuration mote

Returns

```
BaseScript.execute(**kwargs)
    Default script behavior: Pass through execute chain and call appropriative handler
```
BaseScript.expand interface range(s)

```
Convert interface range expression to a list of interfaces "Gi 1/1-3,Gi 1/7" \ge ["Gi 1/1", "Gi 1/2",
"Gi 1/3", "Gi 1/7"] "1:1-3" -> ["1:1", "1:2", "1:3"] "1:1-1:3" -> ["1:1", "1:2", "1:3"]
```
Parameters s [\(str\)](https://docs.python.org/library/functions.html#str) – Comma-separated list

Returns ["port", ..]

Return type [list](https://docs.python.org/library/functions.html#list)

BaseScript.expand\_rangelist(s) Expand expressions like "1,2,5-7" to  $[1, 2, 5, 6, 7]$ 

Parameters s [\(str\)](https://docs.python.org/library/functions.html#str) – Comma-separated list

Returns [1, 2, 5, 6, 7]

Return type [list](https://docs.python.org/library/functions.html#list)

BaseScript.find\_re(iter, s)

Find first matching regular expression or raise Unexpected result error

Parameters

• iter – Iterable objecth for search

• s [\(re\)](https://docs.python.org/library/re.html#module-re) –

<span id="page-39-0"></span>Returns

Return type [re.match](https://docs.python.org/library/re.html#re.match)

BaseScript.get\_cache(key1, key2) Get cached result or raise KeyError

Parameters

• str  $(key2)$  – Cache key1

• str – Cache key<br/>2 $\,$ 

Returns Cache result

Return type [object](https://docs.python.org/library/functions.html#object)

BaseScript.get\_cli\_stream()

BaseScript.get\_timeout()

Returns TIMEOUT for script

Return type [int](https://docs.python.org/library/functions.html#int)

BaseScript.has\_capability(capability) Shech whether equipment supports capability

Parameters capability  $(\text{str})$  – Capability name

Returns Check result

Return type [bool](https://docs.python.org/library/functions.html#bool)

BaseScript.has\_oid(oid) Check object responses to oid

Returns Check result

Return type [bool](https://docs.python.org/library/functions.html#bool)

BaseScript.has\_snmp() Check whether equipment has SNMP enabled

Returns Check result

Return type [bool](https://docs.python.org/library/functions.html#bool)

BaseScript.has\_snmp\_bulk() Check whether equipment supports SNMP BULK

Returns Check result

Return type [bool](https://docs.python.org/library/functions.html#bool)

BaseScript.has\_snmp\_v1() Check whether equipment supports SNMP v1

Returns Check result

Return type [bool](https://docs.python.org/library/functions.html#bool)

BaseScript.has\_snmp\_v2c() Check whether equipment supports SNMP v2c

Returns Check result

Return type [bool](https://docs.python.org/library/functions.html#bool)

<span id="page-40-0"></span>BaseScript.has\_snmp\_v3() Check whether equipment supports SNMP v3

Returns Check result

Return type [bool](https://docs.python.org/library/functions.html#bool)

BaseScript.hex\_to\_bin(s)

Convert hexadecimal string to boolean string. All non-hexadecimal characters are ignored

Parameters s – Input string

Returns Boolean string

Return type [basestring](https://docs.python.org/library/functions.html#basestring)

BaseScript.hexbin = {'a': '1010', 'c': '1100', 'b': '1011', 'e': '1110', 'd': '1101', 'f': '1111', '1': '0001', '0': '0000', '3': '0011', '2': '0010', '5': '0101', '4': '0100', '7': '0111', '6': '0110', '9': '1001', '8': '1000'}

BaseScript.hexstring to mac(s) Convert a 6-octet string to MAC address

Parameters  $s$  [\(str\)](https://docs.python.org/library/functions.html#str) – 6-octet string

Returns MAC Address

Return type MAC

BaseScript.ignored\_exceptions(iterable) Context manager to silently ignore specified exceptions

Param Iterable object

Returns

Return type [object](https://docs.python.org/library/functions.html#object)

BaseScript.interface = None Implemented interface

BaseScript.leave\_config() Leave configuration mode

Returns

BaseScript.macs to ranges(macs) Converts list of macs to rangea

Parameters macs – Iterable yielding mac addresses

Returns [(from, to), ..]

classmethod BaseScript.match(\*args, \*\*kwargs) execute method decorator

classmethod BaseScript.match\_lines(rx, s)

BaseScript.match\_version(\*args, \*\*kwargs) inline version for BaseScript.match

BaseScript.motd

Return message of the day

Returns Message of the day

Return type [str](https://docs.python.org/library/functions.html#str)

```
BaseScript.name = None
    Script name in form of <vendor>.<system>.<name>
```

```
BaseScript.pop_prompt_pattern()
```
BaseScript.push\_prompt\_pattern(pattern)

```
BaseScript.re match(rx, s, flags=0)
```
Match s against regular expression rx using re.match Raise UnexpectedResultError if regular expression is not matched. Returns match object. rx can be string or compiled regular expression

Returns re match object

Return type [object](https://docs.python.org/library/functions.html#object)

```
BaseScript.re search(rx, s, flags=0)
```
Match s against regular expression rx using re.search Raise UnexpectedResultError if regular expression is not matched. Returns match object. rx can be string or compiled regular expression

Returns re match object

Return type [re.match](https://docs.python.org/library/re.html#re.match)

```
BaseScript.request =
```
Scripts required by generic script. For common scripts - empty list For generics - list of pairs (script\_name, interface)

#### BaseScript.root

Get root script

:return :rtype: str

BaseScript.run()

Run script

Returns Result return execute() of method

```
BaseScript.rx detect sep = \langle sre.SRE Pattern object
```
BaseScript.save\_config(immediately=False) Save current config

Returns

BaseScript.schedule\_to\_save()

BaseScript.set\_cache(key1, key2, value) Set cached result

Parameters

- key2  $(key1)$  Cache key
- value Value for write to cache

#### BaseScript.set\_motd(motd)

Set \_motd Attrinute - Message of The day

Parameters motd [\(str\)](https://docs.python.org/library/functions.html#str) –

Returns

```
BaseScript.strip_first_lines(text, lines=1)
     Strip first lines
```
Parameters

- <span id="page-42-4"></span>• text  $(\text{str})$  – Text
- lines [\(int\)](https://docs.python.org/library/functions.html#int) Number of lines for strip

Returns Text with stripped first N lines

Return type [str](https://docs.python.org/library/functions.html#str)

class noc.core.script.base.ScriptsHub(script)

Bases: [object](https://docs.python.org/library/functions.html#object)

Object representing Script.scripts structure. Returns initialized child script which can be used ans callable

#### <span id="page-42-0"></span>Интерфейсы NOCа

Профиль передаёт данные в сторону основной системы через интерфейс обмена данными. Интерфейс описывает формат и набор данных, который должен вернуть скрипт его реализующий. Существуют следующие интерфейсы для реализации профилем:

class noc.sa.interfaces.igetversion.IGetVersion

<span id="page-42-3"></span>Returns Parameters in dict

Vendor StringParameter:

Platform StringParameter

Version StringParameter

Attributes DictParameter

Return type [DictParameter](#page-48-0)

<span id="page-42-1"></span>class noc.sa.interfaces.igetcapabilities.IGetCapabilities

Common usage scenarios

•Capabilities

- $-$  SNMP  $=$  True False
- $-$  LLDP  $=$  True False
- $-$  CDP  $=$  True False

List of available Capabilities in Inventory  $\rightarrow$  Setup  $\rightarrow$  Capabilities.

Returns Dictionary of capabilities. Capabilities: True|False

Return type [DictParameter](#page-48-0)

<span id="page-42-2"></span>class noc.sa.interfaces.igetinterfaces.IGetInterfaces Bases: noc.sa.interfaces.base.Interface

IGetInterfaces.

Common usage scenarios

•forwarding\_instance:

- $-$  forwarding instance  $=$  "default"
- type  $=$  "ip"
- interfaces:
	- \* name = physical port name
- $*$  type  $=$  "physical"
- \* mac = interface mac address
- \* subinterfaces:
	- · name = interface name (same as physical name for most platforms)
	- $\cdot$  enabled  $afi =$  ["IPv4", "IPv6"]
	- $\cdot$  ipv4 addresses = list of IPv4 addresses
	- $\cdot$  ipv6 addresses = list of IPv6 addresses

- $-$  forwarding instance  $=$  "default"
- type  $=$  "ip"
- interfaces:
	- \* name = physical port name
	- \* type = "physical"
	- \* mac = interface mac address
	- \* subinterfaces:
		- · name = interface name (same as physical name for most platforms)
		- $\cdot$  enabled  $afi =$  ["IPv4"]
		- $\cdot$  ip\_unnumbered\_subinterface = subinterface name to borrow an address

### •forwarding\_instance:

- $-$  forwarding instance  $=$  "default"
- type  $=$  "ip"
- interfaces:
	- \* name = physical port name
	- \* type = "physical"
	- \* mac = interface mac address
	- \* subinterfaces:
		- $\cdot$  name = interface name (same as physical name for most platforms)
		- $\cdot$  enabled  $\text{afi} =$  ["BRIDGE"]
		- $\cdot$  untagged  $vlan = VLAND$

•forwarding\_instance:

- $-$  forwarding instance  $=$  "default"
- $-$  type  $=$  "ip"
- interfaces:
	- \* name = physical port name
	- \* type = "physical"
	- \* mac = interface mac address
- \* subinterfaces:
	- · name = interface name (same as physical name for most platforms)
	- $\cdot$  enabled  $_{\text{aff}} =$  ["BRIDGE"]
	- $\cdot$  tagged vlans = VLANS (list)

- $-$  forwarding instance  $=$  "default"
- type  $=$  "ip"
- interfaces:
	- \* name = physical port name
	- $*$  type  $=$  "physical"
	- $*$  mac = interface mac address
	- \* subinterfaces:
		- $\cdot$  name = interface name. VLAN1 (for most platforms)
		- $\cdot$  vlan ids = [VLAN1]
		- $\cdot$  enabled  $afi =$  ["IPv4"]
		- $\cdot$  ipv4 addresses = [list of VLAN1 addresses]
		- $\cdot$  name = interface name. VLAN2 (for most platforms)
		- $\cdot$  vlan ids = [VLAN2]
		- $\cdot$  enabled  $afi =$  ["IPv4"]
		- $\cdot$  ipv4 addresses = [list of VLAN2 addresses]
- •forwarding\_instance:
	- $-$  forwarding instance  $=$  "default"
	- type  $=$  "ip"
	- interfaces:
		- $*$  name  $=$  if1
		- $*$  type  $=$  "aggregated"
		- \* subinterfaces:
			- $\cdot$  name = interface name (same as parent for most platforms)
			- $\cdot$  enabled  $afi =$  ["IPv4"]
			- $\cdot$  ipv4 addresses = list of IPv4 addresses
		- $*$  name = if2
		- \* type = "physical"
		- $*$  enabled protoocols = ["LACP"]
		- $*$  aggregated interface  $=$  "if1"
		- $*$  name = if3
		- \* type = "physical"
- $*$  enabled protoocols = ["LACP"]
- $*$  aggregated interface  $=$  "if1"

- $-$  forwarding instance  $=$  "default"
- type  $=$  "ip"
- interfaces:
	- \* name = if1
	- $*$  type  $=$  "aggregated"
	- \* subinterfaces:
		- $\cdot$  name = interface name (same as parent for most platforms)
		- $\cdot$  enabled  $afi =$  ["BRIDGE"]
		- $\cdot$  tagged vlans = list of tagged vlans
	- $*$  name = if2
	- \* type = "physical"
	- \* enabled\_protocols = ["LACP"]
	- $*$  aggregated interface  $=$  "if1"
	- $*$  name = if3
	- $*$  type  $=$  "physical"
	- $*$  aggregated interface  $=$  "if1"
- •forwarding\_instance:
	- $-$  forwarding instance  $=$  "default"
	- type  $=$  "ip"
	- interfaces:
		- $*$  name  $=$  interface name
		- \* type = "physical"
		- \* subinterfaces:
			- $\cdot$  name = interface name. VLAN1 (for most platforms)
			- $\cdot$  vlan ids = [VLAN1]
			- $\cdot$  enabled  $afi =$  ["IPv4"]
			- $\cdot$  ipv4 addresses = List of VLAN1 addresses
	- forwarding instance  $=$  "VRF1"

– type  $=$  " $\mathbf{vrf}$ "

@todo RD \* interfaces:

- $-$  name  $=$  interface name
- type  $=$  "physical"
- subinterfaces:
- <span id="page-46-2"></span> $*$  name  $=$  interface name. VLAN2 (for most platforms)
- \* vlan  $ids = [VLAN2]$
- \* enabled  $\hat{\text{afi}} =$  ["IPv4"]
- $*$  ipv4 addresses = List of VLAN2 addresses in VRF1

•forwarding instance  $=$  "default"

•type  $=$  "ip"

•interfaces:

- name = physical port name
- $-$  type  $=$  "physical"
- subinterfaces:
	- \* name = interface name (same as physical name for most platforms)
	- \* enabled  $afi =$  ["IPv4", "IPv6", "ATM"]
	- $*$  ipv4 addresses = list of IPv4 addresses
	- $*$  ipv6 addresses = list of IPv6 addresses
	- \* vpi = port vpi
	- \* vci = port vci

•forwarding\_instance:

•forwarding instance  $=$  "default"

•type  $=$  "ip"

- •interfaces:
	- name = physical port name
	- type  $=$  "physical"
	- subinterfaces:
		- \* name = interface name (same as physical name for most platforms)
		- \* enabled  $afi =$  ["BRIDGE", "ATM"]
		- $*$  untagged vlan = untagged vlan, if any
		- $*$  tagged vlans = list of tagged vlans, if any
		- \* vpi = port vpi
		- \* vci = port vci

Returns

Return type [DictParameter](#page-48-0)

<span id="page-46-0"></span>class noc.sa.interfaces.igetchassisid.IGetChassisID

Returns Dictionary with first\_chassis\_mac and last\_chassis\_mac. May equal.

Return type [DictListParameter](#page-48-1)

<span id="page-46-1"></span>class noc.sa.interfaces.igetlldpneighbors.IGetLLDPNeighbors

LLDP neighbor information Rules:

•local inteface must be filled with interface name (will be cleaned automatically)

local interface id depens upon how the box advertises own interfaces:

•If interfaces advertised with macAddress(3) LldpPortIdSubtype,

<span id="page-47-4"></span>local interface id must be set to interface MAC address (will be cleaned automatically)

•If interface advertised with networkAddress(4) LldpPortIdSubtype, local\_interface\_id must be set to interface IP address

•If interfaces advertised with interfaceName(5) LldpPortIdSubtype, local interface id must be left empty or ommited.

•If interfaces advertised with local(7) LldpPortIdSubtype, local\_interface\_id must be set to local identifier

Remote port handling solely depends upon remote port subtype:

•For macAddress $(3)$  - convert to common normalized form

•For network $\text{Address}(4)$  - return as IP address

•For interfaceName(5) - return untouched

•For local(7) - convert to integer and return untouched

<span id="page-47-3"></span>class noc.sa.interfaces.igetcdpneighbors.IGetCDPNeighbors

Common usage scenarios

•device  $id = Local$  device id: FQDN or serial number

•neighbors = Remote device id: FQDN or serial number

– device  $id =$  Remote device id: FQDN or serial number

 $-$  local interface  $=$  Local interface

 $-$  remote interface  $=$  Remote interface

<span id="page-47-1"></span>– remote  $ip =$  Remote IP

Returns Dictionary

Return type [dict](https://docs.python.org/library/stdtypes.html#dict)

#### <span id="page-47-2"></span><span id="page-47-0"></span>Типы данных, применяемые в интерфейсах NOCа

В интерфейсах применяются следующие типы данных:

class noc.sa.interfaces.base.BooleanParameter(required=True, default=None)

```
>>> BooleanParameter().clean(True)
True
>>> BooleanParameter().clean(False)
False
>>> BooleanParameter().clean("True")
True
>>> BooleanParameter().clean("yes")
True
>>> BooleanParameter().clean(1)
True
>>> BooleanParameter().clean(0)
False
>>> BooleanParameter().clean([])
Traceback (most recent call last):
...
InterfaceTypeError: BooleanParameter: [].
>>> BooleanParameter(default=False).clean(None)
False
```
<span id="page-48-2"></span>>>> BooleanParameter(default=True).clean(None) True

<span id="page-48-1"></span>class noc.sa.interfaces.base.DictListParameter(required=True, default=None, attrs=None, convert=False)

```
>>> DictListParameter().clean([{1"1":2}, {1"2":3}, "4":1}][\{ '1': 2 \}, \{ '2': 3, \ '4': 1 \} ]>>> DictListParameter(attrs={"i":IntParameter(),"s":StringParameter()}).clean([{"i":10,"s":"ten"},{"i":"5","s":"five"}])
[{'}i': 10, 's': 'ten'], {'i': 5, 's': 'five'}}]>>> DictListParameter(attrs={"i":IntParameter(),"s":StringParameter()},convert=True).clean({"i":"10","s"}"ten"})
[{'i': 10, 's': 'ten'}]
```
<span id="page-48-0"></span>class noc.sa.interfaces.base.DictParameter(required=True, default=None, attrs=None, truncate=False)

>>> DictParameter(attrs={"i":IntParameter(),"s":StringParameter()}).clean({"i":10,"s":"ten"}) {'i': 10, 's': 'ten'} >>> DictParameter(attrs={"i":IntParameter(),"s":StringParameter()}).clean({"i":"10","x":"ten"}) Traceback (most recent call last): ... InterfaceTypeError: DictParameter: {**'**i**'**: **'**10**'**, **'**x**'**: 'ten'}

class noc.sa.interfaces.base.DocumentParameter(document, required=True) Document reference parameter

class noc.sa.interfaces.base.FloatParameter(required=True, default=None, min\_value=None, max\_value=None)

```
>>> FloatParameter().clean(1.2)
1.2
>>> FloatParameter().clean("1.2")
1.2
>>> FloatParameter().clean("not a number")
Traceback (most recent call last):
  ...
InterfaceTypeError: FloatParameter: 'not a number'
>>> FloatParameter(min_value=10).clean(5)
Traceback (most recent call last):
  ...
InterfaceTypeError: FloatParameter: 5
>>> FloatParameter(max_value=7).clean(10)
Traceback (most recent call last):
   ...
InterfaceTypeError: FloatParameter: 10
>>> FloatParameter(max_value=10,default=7).clean(5)
5
>>> FloatParameter(max_value=10,default=7).clean(None)
7
>>> FloatParameter(max_value=10,default=15)
Traceback (most recent call last):
   ...
InterfaceTypeError: FloatParameter: 15
```
<span id="page-49-0"></span>class noc.sa.interfaces.base.GeoPointParameter(required=True, default=None)

```
>>> GeoPointParameter().clean([180, 90])
[180, 90]
>>> GeoPointParameter().clean([75.5, "90"])
[75.5, 90]
>>> GeoPointParameter().clean("[180, 85.5]")
[180, 85.5]
>>> GeoPointParameter().clean([1])
Traceback (most recent call last):
...
InterfaceTypeError: GeoPointParameter: [1]
```
class noc.sa.interfaces.base.IPv4Parameter(required=True, default=None, choices=None)

```
>> IPv4Parameter().clean("192.168.0.1")
'192.168.0.1'
>>> IPv4Parameter().clean("192.168.0.256")
Traceback (most recent call last):
   ...
InterfaceTypeError: IPvParameter: '192.168.0.256'
```
class noc.sa.interfaces.base.IPv4PrefixParameter(required=True, default=None, choices=None)

```
>>> IPv4PrefixParameter().clean("192.168.0.0/16")
'192.168.0.0/16'
>>> IPv4PrefixParameter().clean("192.168.0.256")
Traceback (most recent call last):
   ...
InterfaceTypeError: IPv4PrefixParameter: '192.168.0.256'
>> IPv4PrefixParameter().clean("192.168.0.0/33")
Traceback (most recent call last):
   ...
InterfaceTypeError: IPv4PrefixParameter: '192.168.0.0/33'
>>> IPv4PrefixParameter().clean("192.168.0.0/-5")
Traceback (most recent call last):
   ...
InterfaceTypeError: IPv4PrefixParameter: '192.168.0.0/-5'
```
class noc.sa.interfaces.base.IPv6Parameter(required=True, default=None, choices=None)

```
>>> IPv6Parameter().clean("::")
"\colon'
>>> IPv6Parameter().clean("::1")
'::1'
\gg IPv6Parameter().clean("2001:db8::1")
'2001:db8::1'
\gg IPv6Parameter().clean("2001:db8::")
'2001:db8::'
>>> IPv6Parameter().clean("::ffff:192.168.0.1")
'::ffff:192.168.0.1'
```

```
>>> IPv6Parameter().clean('g::')
Traceback (most recent call last):
...
InterfaceTypeError: IPv6Parameter: 'g::'.
\gg IPv6Parameter().clean("0:00:0:0:0:1")
'::1'
>>> IPv6Parameter().clean("::ffff:c0a8:1")
'::ffff:192.168.0.1'
>>> IPv6Parameter().clean("2001:db8:0:7:0:0:0:1")
'2001:db8:0:7::1'
```
class noc.sa.interfaces.base.IPv6PrefixParameter(required=True, default=None, choices=None)

```
>>> IPv6PrefixParameter().clean("::/128")
'::/128'>>> IPv6PrefixParameter().clean("2001:db8::/32")
'2001:db8::/32'
>>> IPv6PrefixParameter().clean("2001:db8::/129")
Traceback (most recent call last):
...
InterfaceTypeError: IPv6PrefixParameter: '2001:db8::/129'
>>> IPv6PrefixParameter().clean("2001:db8::/g")
Traceback (most recent call last):
...
InterfaceTypeError: IPv6PrefixParameter: '2001:db8::/g'
>>> IPv6PrefixParameter().clean("2001:db8::")
Traceback (most recent call last):
...
InterfaceTypeError: IPv6PrefixParameter: '2001:db8::'
```
class noc.sa.interfaces.base.InstanceOfParameter(cls, required=True, default=None)

```
>>> class C: pass
>>> class X: pass
>> class CC(C): pass
>>> InstanceOfParameter(cls=C).clean(C()) and "Ok"
'Ok'
>>> InstanceOfParameter(cls=C).clean(CC()) and "Ok"
'Ok'
>>> InstanceOfParameter(cls=C).clean(1) and "Ok"
Traceback (most recent call last):
...
InterfaceTypeError: InstanceOfParameter: 1
>>> InstanceOfParameter(cls="C").clean(C()) and "Ok"
'Ok'
>>> InstanceOfParameter(cls="C").clean(1) and "Ok"
Traceback (most recent call last):
...
InterfaceTypeError: InstanceOfParameter: 1
```
class noc.sa.interfaces.base.IntParameter(required=True, default=None, min\_value=None, max\_value=None)

```
>>> IntParameter().clean(1)
1
>>> IntParameter().clean("1")
1
>>> IntParameter().clean("not a number")
Traceback (most recent call last):
  ...
InterfaceTypeError: IntParameter: 'not a number'
>>> IntParameter(min_value=10).clean(5)
Traceback (most recent call last):
   ...
InterfaceTypeError: IntParameter: 5
\gg IntParameter(max value=7).clean(10)
Traceback (most recent call last):
   ...
InterfaceTypeError: IntParameter: 10
>>> IntParameter(max_value=10, default=7).clean(5)
5
>>> IntParameter(max_value=10, default=7).clean(None)
7
\gg IntParameter(max value=10, default=15)
Traceback (most recent call last):
   ...
InterfaceTypeError: IntParameter: 15
>>> IntParameter().clean(None)
Traceback (most recent call last):
  ...
InterfaceTypeError: IntParameter: None
None
```
class noc.sa.interfaces.base.ListOfParameter(element, required=True, default=None, convert=False)

```
>>> ListOfParameter(element=IntParameter()).clean([1,2,3])
[1, 2, 3]>>> ListOfParameter(element=IntParameter()).clean([1,2,"3"])
[1, 2, 3]
>>> ListOfParameter(element=IntParameter()).clean([1,2,"x"])
Traceback (most recent call last):
...
InterfaceTypeError: IntParameter: 'x'
>>> ListOfParameter(element=StringParameter()).clean([1,2,3,"x"])
['1', '2', '3', 'x']
>>> ListOfParameter(element=StringParameter(),default=[]).clean(None)
\mathbb{I}>>> ListOfParameter(element=StringParameter(),default=[1,2,3]).clean(None)
['1', '2', '3']
>>> ListOfParameter(element=[StringParameter(), IntParameter()]).clean([("a",1), ("b", "2")])
[['a', 1], ['b', 2]]>> ListOfParameter(element=[StringParameter(), IntParameter()]).clean([("\alpha", 1), ("b", "x"])
Traceback (most recent call last):
...
InterfaceTypeError: IntParameter: 'x'
```
class noc.sa.interfaces.base.MACAddressParameter(required=True, default=None, accept\_bin=True)

<span id="page-52-0"></span>>>> MACAddressParameter().clean("1234.5678.9ABC") '12:34:56:78:9A:BC' >>> MACAddressParameter().clean("1234.5678.9abc") '12:34:56:78:9A:BC' >>> MACAddressParameter().clean("0112.3456.789a.bc") '12:34:56:78:9A:BC' >>> MACAddressParameter().clean("1234.5678.9abc.def0") Traceback (most recent call last): ... InterfaceTypeError: MACAddressParameter: '1234.5678.9ABC.DEF0' >>> MACAddressParameter().clean("12:34:56:78:9A:BC") '12:34:56:78:9A:BC' >>> MACAddressParameter().clean("12-34-56-78-9A-BC") '12:34:56:78:9A:BC' >>> MACAddressParameter().clean("0:13:46:50:87:5") '00:13:46:50:87:05' >>> MACAddressParameter().clean("123456-789abc") '12:34:56:78:9A:BC' >>> MACAddressParameter().clean("12-34-56-78-9A-BC-DE") Traceback (most recent call last): ... InterfaceTypeError: MACAddressParameter: '12:34:56:78:9A:BC:DE' >>> MACAddressParameter().clean("AB-CD-EF-GH-HJ-KL") Traceback (most recent call last): ... InterfaceTypeError: MACAddressParameter: 'AB:CD:EF:GH:HJ:KL' >>> MACAddressParameter().clean("aabb-ccdd-eeff") 'AA:BB:CC:DD:EE:FF' >>> MACAddressParameter().clean("aabbccddeeff") 'AA:BB:CC:DD:EE:FF' >>> MACAddressParameter().clean("AABBCCDDEEFF") 'AA:BB:CC:DD:EE:FF' >>> MACAddressParameter().clean("\xa8\xf9K\x80\xb4\xc0") 'A8:F9:4B:80:B4:C0' >>> MACAddressParameter(accept\_bin=False).clean("\xa8\xf9K\x80\xb4\xc0") Traceback (most recent call last): ... InterfaceTypeError: MACAddressParameter: ' "ùK´À'.

class noc.sa.interfaces.base.ModelParameter(model, required=True) Model reference parameter

class noc.sa.interfaces.base.NoneParameter(required=True)

>>> NoneParameter().clean(None) >>> NoneParameter().clean("None") Traceback (most recent call last): ... InterfaceTypeError: NoneParameter: 'None'

class noc.sa.interfaces.base.OIDParameter(required=True, default=None)

>>> OIDParameter().clean("1.3.6.1.2.1.1.1.0") '1.3.6.1.2.1.1.1.0'

```
>>> OIDParameter(default="1.3.6.1.2.1.1.1.0").clean(None)
'1.3.6.1.2.1.1.1.0'
>>> OIDParameter().clean("1.3.6.1.2.1.1.X.0")
Traceback (most recent call last):
   ...
InterfaceTypeError: OIDParameter: '1.3.6.1.2.1.1.X.0'
```
class noc.sa.interfaces.base.ORParameter(left, right)

```
>>> ORParameter(IntParameter(),IPv4Parameter()).clean(10)
10
>>> ORParameter(IntParameter(),IPv4Parameter()).clean("192.168.1.1")
'192.168.1.1'
>>> ORParameter(IntParameter(),IPv4Parameter()).clean("xxx")
Traceback (most recent call last):
   ...
InterfaceTypeError: IPv4Parameter: 'xxx'
>>> (IntParameter()|IPv4Parameter()).clean(10)
10
\gg (IntParameter()|IPv4Parameter()).clean("192.168.1.1")
'192.168.1.1'
>>> (IntParameter()|IPv4Parameter()).clean("xxx")
Traceback (most recent call last):
   ...
InterfaceTypeError: IPv4Parameter: 'xxx'
>>> (IntParameter()|IPv4Parameter()).clean(None)
Traceback (most recent call last):
   ...
InterfaceTypeError: IPv4Parameter: None.
>>> (IntParameter(required=False)|IPv4Parameter(required=False)).clean(None)
>>> (IntParameter(required=False)|IPv4Parameter()).clean(None)
Traceback (most recent call last):
   ...
InterfaceTypeError: IPv4Parameter: None.
```
class noc.sa.interfaces.base.Parameter(required=True, default=None)

Abstract parameter

```
clean(value)
```
Input parameter normalization

Parameters value (Arbitrary python type) – Input parameter

Returns Normalized value

```
form clean(value)
```
Clean up form field

Parameters value (Arbitrary python type) – Input parameter

Returns Normalized value

```
get_form_field(label=None)
     Get appropriative form field
```
raise  $error(value, msg="')$ Raise InterfaceTypeError

Parameters

- value (Arbitrary python type) Value where error detected
- msg (String) Optional message

<span id="page-54-0"></span>:raises InterfaceTypeError

script clean input(profile, value)

Clean up script input parameters. Can be overloaded to handle profile specific.

Parameters

- profile (Profile instance) Profile
- value (Arbitrary python type) Input parameter

Returns Normalized value

script clean result(profile, value) Clean up script result parameters. Can be overloaded to handle profile specific.

Parameters

...

...

- profile (Profile instance) Profile
- value (Arbitrary python type) Input parameter

Returns Normalized value

class noc.sa.interfaces.base.PyExpParameter(required=True, default=None, choices=None)

Check python expression  $>> PyExpParameter().clean("a + 3) * 7" (a + 3) * 7' >>$ PyExpParameter().clean("a =!= b") #doctest: +IGNORE\_EXCEPTION\_DETAIL Traceback (most recent call last):

InterfaceTypeError: REParameter: 'a =!= b'

class noc.sa.interfaces.base.REParameter(required=True, default=None, choices=None) Check Regular Expression >>> REParameter().clean(".+?") ".+?" >>> REParameter().clean("+") #doctest: +IGNORE\_EXCEPTION\_DETAIL Traceback (most recent call last):

InterfaceTypeError: REParameter: '+'

class noc.sa.interfaces.base.REStringParameter(regexp, required=True, default=None)

```
>>> REStringParameter("ex+p").clean("exp")
'exp'
>>> REStringParameter("ex+p").clean("exxp")
'exxp'
>>> REStringParameter("ex+p").clean("regexp 1")
'regexp 1'
>>> REStringParameter("ex+p").clean("ex")
Traceback (most recent call last):
   ...
InterfaceTypeError: REStringParameter: 'ex'
>>> REStringParameter("ex+p",default="exxp").clean("regexp 1")
'regexp 1'
>>> REStringParameter("ex+p",default="exxp").clean(None)
'exxp'
```
class noc.sa.interfaces.base.StringListParameter(required=True, default=None, convert=False)

```
>>> StringListParameter().clean(["1","2","3"])
['1', '2', '3']
>>> StringListParameter().clean(["1",2,"3"])
['1', '2', '3']
```
class noc.sa.interfaces.base.StringParameter(required=True, default=None, choices=None)

```
>>> StringParameter().clean("Test")
'Test'
>>> StringParameter().clean(10)
'10'
>>> StringParameter().clean(None)
'None'
>>> StringParameter(default="test").clean("no test")
'no test'
>>> StringParameter(default="test").clean(None)
'test'
>>> StringParameter(choices=["1","2"]).clean("1")
'1'
>>> StringParameter(choices=["1","2"]).clean("3")
Traceback (most recent call last):
...
InterfaceTypeError: StringParameter: '3'.
```
class noc.sa.interfaces.base.SubclassOfParameter(cls, required=True, default=None)

```
>>> class C: pass
\gg class C1(C): pass
>> class C2(C1): pass
\gg class C3(C1): pass
>>> SubclassOfParameter(cls=C).clean(C2) and "Ok"
'Ok'
>>> SubclassOfParameter(cls=C).clean(1)
Traceback (most recent call last):
...
InterfaceTypeError: SubclassOfParameter: 1
>>> SubclassOfParameter(cls="C").clean(C2) and "Ok"
'Ok'
>>> SubclassOfParameter(cls=C).clean(1)
Traceback (most recent call last):
...
InterfaceTypeError: SubclassOfParameter: 1
>>> SubclassOfParameter(cls=C2).clean(C3)
Traceback (most recent call last):
...
InterfaceTypeError: SubclassOfParameter: <class base.C3>
>>> SubclassOfParameter(cls="C",required=False).clean(None)
```
class noc.sa.interfaces.base.TagsParameter(required=True, default=None)

 $\gg$  TagsParameter().clean([1, 2, "tags"]) [u'1', u'2', u'tags']

<span id="page-56-0"></span> $\gg$  TagsParameter().clean([1, 2, "tags "]) [u'1', u'2', u'tags'] >>> TagsParameter().clean("1,2,tags") [u'1', u'2', u'tags']  $>>$  TagsParameter().clean("1, 2, tags") [u'1', u'2', u'tags']

class noc.sa.interfaces.base.VLANIDListParameter(required=True, default=None)

>>> VLANIDListParameter().clean(["1","2","3"]) [1, 2, 3] >>> VLANIDListParameter().clean([1,2,3]) [1, 2, 3]

class noc.sa.interfaces.base.VLANIDParameter(required=True, default=None)

```
>>> VLANIDParameter().clean(10)
10
>>> VLANIDParameter().clean(5000)
Traceback (most recent call last):
  ...
InterfaceTypeError: VLANIDParameter: 5000
>>> VLANIDParameter().clean(0)
Traceback (most recent call last):
   ...
InterfaceTypeError: VLANIDParameter: 0
```
class noc.sa.interfaces.base.VLANStackParameter(required=True, default=None)

```
>>> VLANStackParameter().clean(10)
[10]
>>> VLANStackParameter().clean([10])
[10]
>>> VLANStackParameter().clean([10, "20"])
[10, 20]
>>> VLANStackParameter().clean([10, 0])
[10, 0]
```

```
noc.sa.interfaces.base.iparam(**params)
     Function parameters decorator. Usage:
```

```
@iparam(mac=MACAddressParameter(), count=IntParameter(default=3)) def
iparam_test(mac, count):
     return (mac, count)
iparam_test(mac="1:2:3:4:5:6", count="7") ("01:02:03:04:05:06", 7)
```
## 4.1.2 HTTP Web API

### Введение

1

## Glossary

## <span id="page-58-7"></span><span id="page-58-1"></span><span id="page-58-0"></span>5.1 Глоссарий

<span id="page-58-3"></span>Python Язык программирования общего назначения

- <span id="page-58-6"></span>Модуль Термин Python, обозначающий коллекции функция и методов. В простом случае представляет собой файл с расширением .ру
- <span id="page-58-5"></span>Пакет Термин Python, набор модулей. В простом случае представляет собой папку с файлами модулей.
- <span id="page-58-2"></span>Профиль (SA Profile, Профиль оборудования) Компонент НОКа обеспечивающий описание работы с оборудованием. Профили находится в папке sa/profiles/<VendorName>/<SystemName>
- <span id="page-58-4"></span>Интерфейс Интерфейс - это компонент Совы, предназанченная для обеспечение взаимодействия между компонентами.
- Объект (объект управления) Основная единица с которой работает NOC. Находится в Service Activation -> Management Object
- Профиль оборудования (Object Profile)
- Профиль интерфейса (Interface Profile)

Indices and tables

- <span id="page-60-0"></span> $\bullet\,$  genindex
- modindex
- search

Discussion and support

<span id="page-62-0"></span>Site Telegram

Python Module Index

<span id="page-64-0"></span>n

noc.core.profile.base, [27](#page-30-1) noc.core.script.base, [33](#page-36-0) noc.sa.interfaces.base, [44](#page-47-1) noc.sa.interfaces.igetarp, [44](#page-47-2) noc.sa.interfaces.igetcapabilities, [39](#page-42-1) noc.sa.interfaces.igetcdpneighbors, [44](#page-47-3) noc.sa.interfaces.igetchassisid, [43](#page-46-0) noc.sa.interfaces.igetconfig, [44](#page-47-2) noc.sa.interfaces.igetfqdn, [43](#page-46-1) noc.sa.interfaces.igetinterfaces, [39](#page-42-2) noc.sa.interfaces.igetinventory, [44](#page-47-2) noc.sa.interfaces.igetlldpneighbors, [43](#page-46-1) noc.sa.interfaces.igetmacaddresstable, [44](#page-47-2) noc.sa.interfaces.igetversion, [39](#page-42-3) noc.sa.profiles.Generic.get\_capabilities, [23](#page-26-0) noc.services.activator, [4](#page-7-0) noc.services.ping, [4](#page-7-1)

#### Index

## Symbols

Интерфейс, [55](#page-58-7) Модуль, [55](#page-58-7) Объект (объект управления), [55](#page-58-7) Пакет, [55](#page-58-7) Профиль, [55](#page-58-7) Профиль интерфейса -, [55](#page-58-7) Профиль оборудования, [55](#page-58-7)

## B

base logger (noc.core.script.base.BaseScript attribute), [34](#page-37-0) BaseProfile (class in noc.core.profile.base), [27](#page-30-3) BaseScript (class in noc.core.script.base), [33](#page-36-2) BaseScript.CLIOperationError, [33](#page-36-2) BaseScript.CLISyntaxError, [33](#page-36-2) BaseScript.NotSupportedError, [33](#page-36-2) BaseScript.ScriptError, [33](#page-36-2) BaseScript.UnexpectedResultError, [34](#page-37-0) BooleanParameter (class in noc.sa.interfaces.base), [44](#page-47-4)

## $\Gamma$

cache (noc.core.script.base.BaseScript attribute), [34](#page-37-0) cache (noc.sa.profiles.Generic.get\_capabilities.Script attribute), [23](#page-26-1) cached() (noc.core.script.base.BaseScript method), [34](#page-37-0) can\_strip\_hostname\_to (noc.core.profile.base.BaseProfile attribute), [27](#page-30-3) CHECK\_SNMP\_GET (noc.sa.profiles.Generic.get\_capabilities.Script attribute), [23](#page-26-1) check snmp get() (noc.sa.profiles.Generic.get capabilities.Scripttribute), [29](#page-32-0) method), [23](#page-26-1) check\_snmp\_getnext() (noc.sa.profiles.Generic.get\_capabilities.Script compile\_match\_filter() method), [23](#page-26-1) clean() (noc.sa.interfaces.base.Parameter method), [50](#page-53-0) attribute), [29](#page-32-0) command\_leave\_config attribute), [29](#page-32-0) attribute), [29](#page-32-0) command\_save\_config attribute), [29](#page-32-0) attribute), [29](#page-32-0) method), [35](#page-38-0)

cleaned\_config() (noc.core.script.base.BaseScript method), [34](#page-37-0) cleaned\_input() (noc.core.profile.base.BaseProfile method), [28](#page-31-0) cli() (noc.core.script.base.BaseScript method), [18,](#page-21-2) [34](#page-37-0) cli\_protocols (noc.core.script.base.BaseScript attribute), [35](#page-38-0) close\_cli\_stream() (noc.core.script.base.BaseScript method), [35](#page-38-0) cmp\_version() (noc.core.profile.base.BaseProfile class method), [29](#page-32-0) command\_disable\_pager (noc.core.profile.base.BaseProfile attribute), [29](#page-32-0) command\_enter\_config (noc.core.profile.base.BaseProfile attribute), [29](#page-32-0) command\_exit (noc.core.profile.base.BaseProfile (noc.core.profile.base.BaseProfile command\_more (noc.core.profile.base.BaseProfile (noc.core.profile.base.BaseProfile command\_submit (noc.core.profile.base.BaseProfile command\_super (noc.core.profile.base.BaseProfile (noc.core.script.base.BaseScript class config\_volatile (noc.core.profile.base.BaseProfile

clean input() (noc.core.script.base.BaseScript

clean\_output() (noc.core.script.base.BaseScript

cleaned\_config() (noc.core.profile.base.BaseProfile

method), [34](#page-37-0)

method), [34](#page-37-0)

method), [27](#page-30-3)

attribute), [29](#page-32-0) configure() (noc.core.script.base.BaseScript method), [35](#page-38-0)

- convert interface name() (noc.core.profile.base.BaseProfile method), [30](#page-33-0)
- convert\_interface\_name\_cisco() (noc.core.profile.base.BaseProfile method), [30](#page-33-0)
- convert\_mac() (noc.core.profile.base.BaseProfile method), [30](#page-33-0)
- convert mac to cisco() (noc.core.profile.base.BaseProfile method), [30](#page-33-0)
- convert mac to colon() (noc.core.profile.base.BaseProfile method), [30](#page-33-0)
- convert mac to dashed() (noc.core.profile.base.BaseProfile method), [31](#page-34-0)
- convert mac to huawei() (noc.core.profile.base.BaseProfile method), [31](#page-34-0)
- convert\_prefix() (noc.core.profile.base.BaseProfile method), [31](#page-34-0)

## D

- default parser (noc.core.profile.base.BaseProfile attribute), [31](#page-34-0)
- DictListParameter (class in noc.sa.interfaces.base), [45](#page-48-2)
- DictParameter (class in noc.sa.interfaces.base), [45](#page-48-2)
- DocumentParameter (class in noc.sa.interfaces.base), [45](#page-48-2)

## E

- enter config() (noc.core.script.base.BaseScript method), [35](#page-38-0)
- execute() (noc.core.script.base.BaseScript method), [35](#page-38-0)
- execute() (noc.sa.profiles.Generic.get\_capabilities.Scripthas capability() method), [23](#page-26-1) has\_capability() (noc.core.script.base.BaseScript method), [36](#page-39-0)
- execute\_platform() (noc.sa.profiles.Generic.get\_capabilities&pp(p)(noc.sa.profiles.Generic.get\_capabilities.Script method), [23](#page-26-1) method), [23](#page-26-1)
- expand interface range() (noc.core.script.base.BaseScript method), [35](#page-38-0)
- expand\_rangelist() (noc.core.script.base.BaseScript method), [35](#page-38-0)

## F

false on cli error() (in module noc.sa.profiles.Generic.get\_capabilities), [24](#page-27-1)

find re() (noc.core.script.base.BaseScript method), [35](#page-38-0)

FloatParameter (class in noc.sa.interfaces.base), [45](#page-48-2) form clean() (noc.sa.interfaces.base.Parameter method), [50](#page-53-0)

## G

- generate\_prefix\_list() (noc.core.profile.base.BaseProfile method), [31](#page-34-0)
- GeoPointParameter (class in noc.sa.interfaces.base), [45](#page-48-2)
- get() (noc.core.script.http.base.HTTP method), [19](#page-22-2)
- get() (noc.core.script.snmp.base.SNMP method), [18](#page-21-2)
- get\_cache() (noc.core.script.base.BaseScript method), [36](#page-39-0)
- get\_cli\_stream() (noc.core.script.base.BaseScript method), [36](#page-39-0)
- get\_form\_field() (noc.sa.interfaces.base.Parameter method), [50](#page-53-0)
- get\_interface\_names() (noc.core.profile.base.BaseProfile method), [31](#page-34-0)
- get\_interface\_type() (noc.core.profile.base.BaseProfile class method), [31](#page-34-0)
- get\_linecard() (noc.core.profile.base.BaseProfile method), [32](#page-35-0)
- get\_parser() (noc.core.profile.base.BaseProfile class method), [32](#page-35-0)
- get\_snmp\_versions() (noc.sa.profiles.Generic.get\_capabilities.Script method), [23](#page-26-1)
- get\_table() (noc.core.script.snmp.base.SNMP method), [18](#page-21-2)
- get\_tables() (noc.core.script.snmp.base.SNMP method), [18](#page-21-2)
- get\_timeout() (noc.core.script.base.BaseScript method), [36](#page-39-0)
- getnext() (noc.core.script.snmp.base.SNMP method), [18](#page-21-2)

has ipv6() (noc.sa.profiles.Generic.get capabilities.Script

has  $lldp()$  (noc.sa.profiles.Generic.get capabilities.Script

has  $oam()$  (noc.sa.profiles.Generic.get capabilities.Script

has oid() (noc.core.script.base.BaseScript method),

has snmp() (noc.core.script.base.BaseScript

method), [23](#page-26-1)

method), [23](#page-26-1)

method), [23](#page-26-1)

method), [36](#page-39-0)

[36](#page-39-0)

H

64 Index

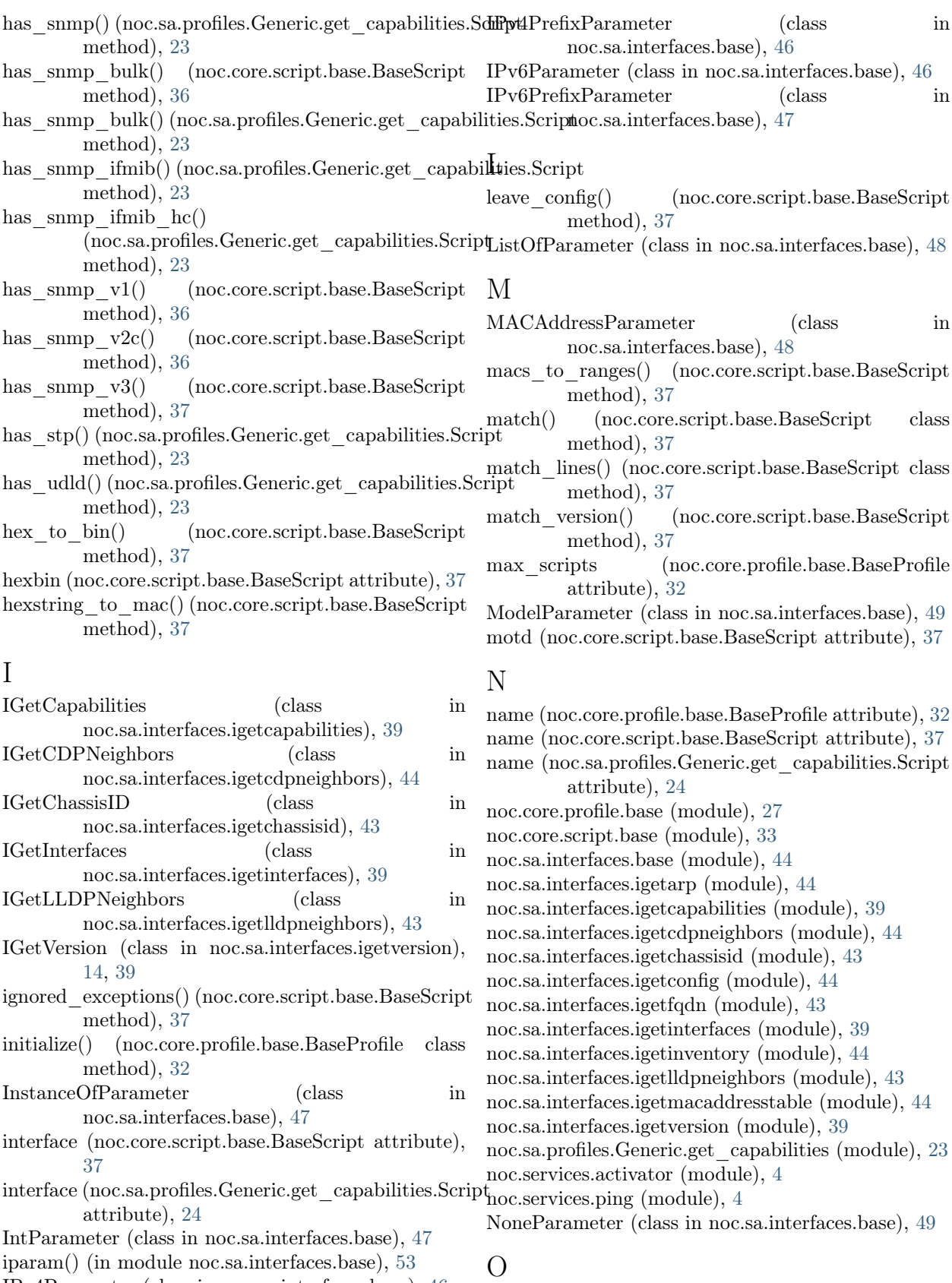

### IPv4Parameter (class in noc.sa.interfaces.base), [46](#page-49-0)

OIDParameter (class in noc.sa.interfaces.base), [49](#page-52-0)

ORParameter (class in noc.sa.interfaces.base), [50](#page-53-0)

### P

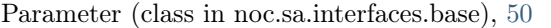

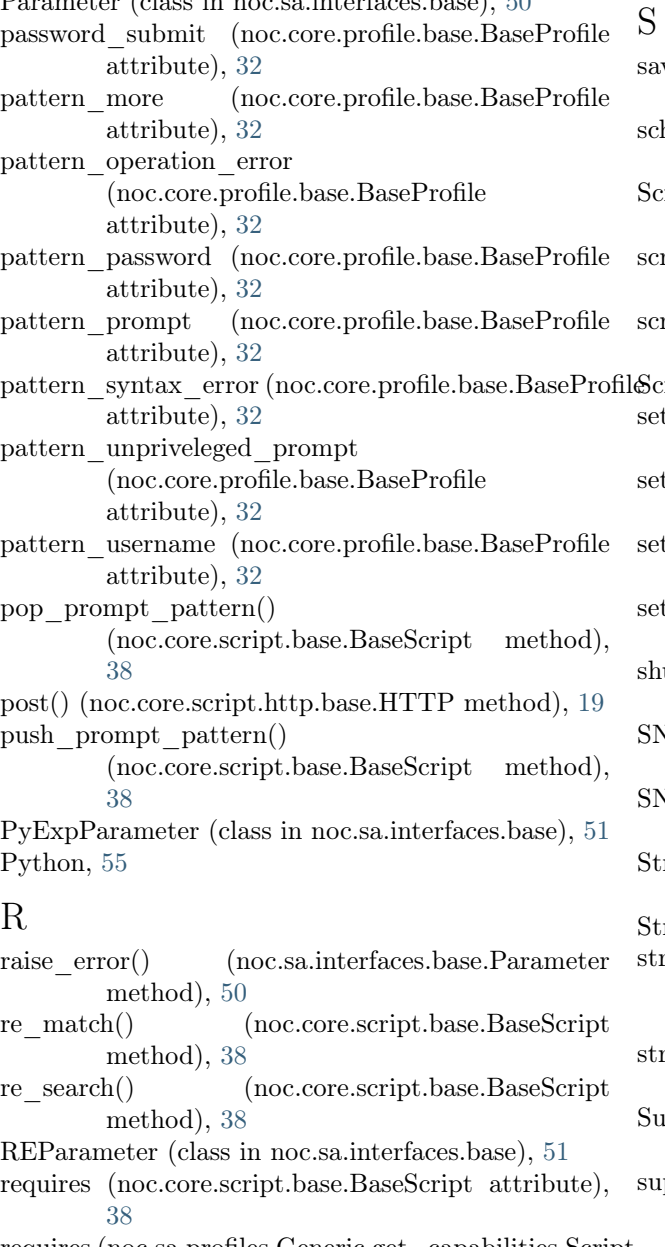

### requires (noc.sa.profiles.Generic.get\_capabilities.Script T attribute), [24](#page-27-1) requires\_netmask\_conversion

- (noc.core.profile.base.BaseProfile attribute), [32](#page-35-0)
- REStringParameter (class in noc.sa.interfaces.base), [51](#page-54-0)
- rogue\_chars (noc.core.profile.base.BaseProfile attribute), [32](#page-35-0)
- root (noc.core.script.base.BaseScript attribute), [38](#page-41-0)
- root\_interface() (noc.core.profile.base.BaseProfile method), [32](#page-35-0)
- run() (noc.core.script.base.BaseScript method), [38](#page-41-0) rx\_detect\_sep (noc.core.script.base.BaseScript attribute), [38](#page-41-0)
- ve config() (noc.core.script.base.BaseScript method), [38](#page-41-0)
- hedule to save() (noc.core.script.base.BaseScript method), [38](#page-41-0)
- external class in noc.sa.profiles.Generic.get capabilities), [23](#page-26-1)
- ript clean input() (noc.sa.interfaces.base.Parameter method), [51](#page-54-0)
- ript\_clean\_result() (noc.sa.interfaces.base.Parameter method), [51](#page-54-0)

expectively in  $\alpha$  (class in noc.core.script.base), [39](#page-42-4) t cache() (noc.core.script.base.BaseScript method), [38](#page-41-0) t motd() (noc.core.script.base.BaseScript

method), [38](#page-41-0)

- setup\_script (noc.core.profile.base.BaseProfile attribute), [33](#page-36-2)
- tup session (noc.core.profile.base.BaseProfile attribute), [33](#page-36-2)
- utdown session (noc.core.profile.base.BaseProfile attribute), [33](#page-36-2)
- NMP CAPS (noc.sa.profiles.Generic.get capabilities.Script attribute), [23](#page-26-1)
- SNMP\_VERSIONS (noc.sa.profiles.Generic.get\_capabilities.Script attribute), [23](#page-26-1)
- ringListParameter (class in noc.sa.interfaces.base), [51](#page-54-0)

ringParameter (class in noc.sa.interfaces.base), [52](#page-55-0) rip control sequences()

- (noc.lib.BaseProfile.ecma48 method), [28](#page-31-0)
- rip first lines() (noc.core.script.base.BaseScript method), [38](#page-41-0)
- $\text{bclassOfParameter}$  (class in noc.sa.interfaces.base), [52](#page-55-0)
- pported schemes (noc.core.profile.base.BaseProfile attribute), [33](#page-36-2)

TagsParameter (class in noc.sa.interfaces.base), [52](#page-55-0) telnet naws (noc.core.profile.base.BaseProfile attribute), [33](#page-36-2) telnet\_send\_on\_connect (noc.core.profile.base.BaseProfile attribute), [33](#page-36-2)

telnet slow send password (noc.core.profile.base.BaseProfile attribute), [33](#page-36-2)

TIMEOUT (noc.core.script.base.BaseScript attribute), [34](#page-37-0)

## U

username\_submit (noc.core.profile.base.BaseProfile attribute), [33](#page-36-2)

## V

- VLANIDListParameter (class in noc.sa.interfaces.base), [53](#page-56-0) VLANIDParameter (class in noc.sa.interfaces.base), [53](#page-56-0)
- VLANStackParameter (class in noc.sa.interfaces.base), [53](#page-56-0)